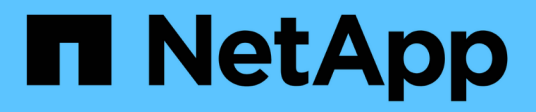

## **Manage storage tape devices**

ONTAP 9.14.1 REST API reference

NetApp May 08, 2024

This PDF was generated from https://docs.netapp.com/us-en/ontap-restapi/ontap/storage\_tapedevices\_endpoint\_overview.html on May 08, 2024. Always check docs.netapp.com for the latest.

# **Table of Contents**

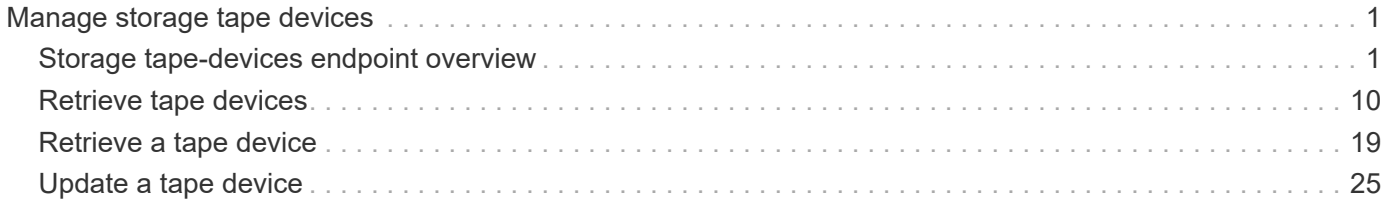

# <span id="page-2-0"></span>**Manage storage tape devices**

## <span id="page-2-1"></span>**Storage tape-devices endpoint overview**

### **Retrieving storage tape information**

The storage tape GET API retrieves all of the tapes in the cluster.

### **Examples**

#### **1) Retrieving a list of tapes from the cluster**

The following example returns the list of tapes in the cluster:

```
# The API:
/api/storage/tape-devices
# The call:
curl -X GET "https://<mgmt-ip>/api/storage/tape-devices" -H "accept:
application/hal+json"
# The response:
{
"records": [
    {
      "node": {
        "uuid": "4083be52-5315-11eb-a839-00a0985ebbe7",
        "name": "st-8020-1-01",
      " links": {
          "self": {
             "href": "/api/cluster/nodes/4083be52-5315-11eb-a839-
00a0985ebbe7"
          }
        }
      },
    "device id": "2d.0",
      "_links": {
        "self": {
          "href": "/api/storage/tape-devices/4083be52-5315-11eb-a839-
00a0985ebbe7/2d.0"
        }
      }
    },
```

```
  {
      "node": {
        "uuid": "4083be52-5315-11eb-a839-00a0985ebbe7",
        "name": "st-8020-1-01",
        "_links": {
          "self": {
            "href": "/api/cluster/nodes/4083be52-5315-11eb-a839-
00a0985ebbe7"
  }
        }
      },
      "device_id": "2d.0L1",
    " links": {
        "self": {
          "href": "/api/storage/tape-devices/4083be52-5315-11eb-a839-
00a0985ebbe7/2d.0L1"
       }
      }
    },
    {
      "node": {
        "uuid": "4083be52-5315-11eb-a839-00a0985ebbe7",
        "name": "st-8020-1-01",
      " links": {
          "self": {
            "href": "/api/cluster/nodes/4083be52-5315-11eb-a839-
00a0985ebbe7"
         }
       }
      },
    "device id": "qeg-tape-brocade2-8g:0.126",
    " links": {
        "self": {
          "href": "/api/storage/tape-devices/4083be52-5315-11eb-a839-
00a0985ebbe7/qeg-tape-brocade2-8g%3A0.126"
        }
     }
    },
    {
      "node": {
        "uuid": "4083be52-5315-11eb-a839-00a0985ebbe7",
        "name": "st-8020-1-01",
        "_links": {
          "self": {
            "href": "/api/cluster/nodes/4083be52-5315-11eb-a839-
00a0985ebbe7"
```

```
  }
        }
      },
      "device_id": "stsw-broc6510-01:11.126",
    " links": {
        "self": {
          "href": "/api/storage/tape-devices/4083be52-5315-11eb-a839-
00a0985ebbe7/stsw-broc6510-01%3A11.126"
        }
      }
    },
    {
      "node": {
        "uuid": "4083be52-5315-11eb-a839-00a0985ebbe7",
        "name": "st-8020-1-01",
        "_links": {
          "self": {
             "href": "/api/cluster/nodes/4083be52-5315-11eb-a839-
00a0985ebbe7"
          }
       }
      },
      "device_id": "stsw-broc6510-01:15.126",
    " links": {
        "self": {
          "href": "/api/storage/tape-devices/4083be52-5315-11eb-a839-
00a0985ebbe7/stsw-broc6510-01%3A15.126"
       }
     }
    },
    {
      "node": {
        "uuid": "4083be52-5315-11eb-a839-00a0985ebbe7",
        "name": "st-8020-1-01",
      " links": {
          "self": {
            "href": "/api/cluster/nodes/4083be52-5315-11eb-a839-
00a0985ebbe7"
          }
        }
      },
      "device_id": "stsw-broc6510-01:15.126L1",
      "_links": {
        "self": {
          "href": "/api/storage/tape-devices/4083be52-5315-11eb-a839-
00a0985ebbe7/stsw-broc6510-01%3A15.126L1"
```

```
  }
      }
    },
    {
      "node": {
        "uuid": "4083be52-5315-11eb-a839-00a0985ebbe7",
        "name": "st-8020-1-01",
      " links": {
           "self": {
             "href": "/api/cluster/nodes/4083be52-5315-11eb-a839-
00a0985ebbe7"
          }
        }
      },
      "device_id": "stsw-broc6510-01:22.126",
    " links": {
        "self": {
           "href": "/api/storage/tape-devices/4083be52-5315-11eb-a839-
00a0985ebbe7/stsw-broc6510-01%3A22.126"
       }
     }
    },
    {
      "node": {
        "uuid": "4083be52-5315-11eb-a839-00a0985ebbe7",
        "name": "st-8020-1-01",
        "_links": {
          "self": {
             "href": "/api/cluster/nodes/4083be52-5315-11eb-a839-
00a0985ebbe7"
          }
        }
      },
      "device_id": "stsw-broc6510-01:23.126",
   " links": {
       "self": {
           "href": "/api/storage/tape-devices/4083be52-5315-11eb-a839-
00a0985ebbe7/stsw-broc6510-01%3A23.126"
        }
     }
   },
\left| \ \right|,
"num records": 7,
"_links": {
    "self": {
      "href": "/api/storage/tape-devices"
```
}

#### **2) Retrieving a specific tape device from the cluster**

The following example returns the requested tape device. If there is no tape with the requested UID, an error is returned.

```
# The API:
/api/storage/tape-devices/{node.uuid}/{device_id}
# The call:
curl -X GET "https://<mgmt-ip>/api/storage/tape-devices/5f5275eb-5315-
11eb-8ac4-00a0985e0dcf/2d.0" -H "accept: application/hal+json"
# The response:
{
"node": {
    "uuid": "5f5275eb-5315-11eb-8ac4-00a0985e0dcf",
   "name": "st-8020-1-02",
  " links": {
     "self": {
        "href": "/api/cluster/nodes/5f5275eb-5315-11eb-8ac4-00a0985e0dcf"
      }
   }
},
"device_id": "2d.0",
"type": "tape",
"description": "IBM LTO-6 ULT3580",
"alias": {
    "name": "st7",
    "mapping": "SN[1068000245]"
},
"aliases": [
   {
      "name": "st7",
      "mapping": "SN[1068000245]"
   }
\frac{1}{2}"wwnn": "5001697722ee0010",
"wwpn": "5001697722ee0011",
"serial_number": "1068000245",
```

```
"interface": "sas",
"device state": "offline",
"formats": [
    "LTO-4/5 Native Density",
    "LTO-4/5 Compressed",
   "LTO-6 2.5TB",
    "LTO-6 6.25TB Compressed"
\frac{1}{\sqrt{2}}"storage_port": {
   "name": "2d"
},
"file number": -1,
"block number": -1,
"residual_count": 0,
"density": "low",
"device names": [
    {
    "rewind device": "rst0l",
    "no rewind device": "nrst0l",
      "unload_reload_device": "urst0l"
    },
    {
      "rewind_device": "rst0m",
    "no rewind device": "nrst0m",
      "unload_reload_device": "urst0m"
    },
    {
     "rewind_device": "rst0h",
   "no rewind device": "nrst0h",
      "unload_reload_device": "urst0h"
    },
    {
      "rewind_device": "rst0a",
    "no rewind device": "nrst0a",
      "unload_reload_device": "urst0a"
   }
\frac{1}{2}"reservation_type": "off",
"_links": {
   "self": {
      "href": "/api/storage/tape-devices/5f5275eb-5315-11eb-8ac4-
00a0985e0dcf/2d.0"
    }
}
}
```
### **Updating a tape device**

The tape PATCH API allows the tape device to be set online or offline, positioned, and given an alias.

### **Examples**

#### **1) Taking a tape device offline**

The following example takes a tape device offline:

```
# The API:
/api/storage/tape-devices/{node.uuid}/{device_id}
# The call:
curl -X PATCH "https://<mgmt-ip>/api/storage/tape-devices/5f5275eb-5315-
11eb-8ac4-00a0985e0dcf/2d.0" -H "accept: application/hal+json" -H
"Content-Type: application/hal_json" -d '{"online": "false"}'
# The response:
{
"job": {
    "uuid": "9e544626-306e-11ec-8c2e-00a098b81daa",
  " links": {
      "self": {
        "href": "/api/cluster/jobs/9e544626-306e-11ec-8c2e-00a098b81daa"
      }
    }
}
}
```
#### **2) Bringing a tape device online**

The following example brings a tape device online:

```
# The API:
/api/storage/tape-devices/{node.uuid}/{device_id}
# The call:
curl -X PATCH "https://<mgmt-ip>/api/storage/tape-devices/5f5275eb-5315-
11eb-8ac4-00a0985e0dcf/2d.0" -H "accept: application/hal+json" -H
"Content-Type: application/hal_json" -d '{"online": "true"}'
# The response:
{
"job": {
   "uuid": "9e544626-306e-11ec-8c2e-00a098b81daa",
  " links": {
      "self": {
        "href": "/api/cluster/jobs/9e544626-306e-11ec-8c2e-00a098b81daa"
      }
    }
}
}
```
#### **3) Giving a tape device an alias**

The following example assigns an alias to a tape device:

```
# The API:
/api/storage/tape-devices/{node.uuid}/{device_id}
# The call:
curl -X PATCH "https://<mgmt-ip>/api/storage/tape-devices/5f5275eb-5315-
11eb-8ac4-00a0985e0dcf/2d.0" -H "accept: application/hal+json" -H
"Content-Type: application/hal_json" -d '{"aliases": [{"name": "st0"}]}'
# The response:
{
}
```
#### **4) Removing a tape device's aliases**

The following example clears any aliases previously assigned to a tape device:

```
# The API:
/api/storage/tape-devices/{node.uuid}/{device_id}
# The call:
curl -X PATCH "https://<mgmt-ip>/api/storage/tape-devices/5f5275eb-5315-
11eb-8ac4-00a0985e0dcf/2d.0" -H "accept: application/hal+json" -H
"Content-Type: application/hal_json" -d '{"aliases": []}'
# The response:
{
}
```
#### **5) Rewinding a tape device**

The following example rewinds a tape device:

```
# The API:
/api/storage/tape-devices/{node.uuid}/{device_id}
# The call:
curl -X PATCH "https://<mgmt-ip>/api/storage/tape-devices/5f5275eb-5315-
11eb-8ac4-00a0985e0dcf/2d.0" -H "accept: application/hal+json" -H
"Content-Type: application/hal_json" -d '{"position": {"operation":
"rewind"}}'
# The response:
{
"job": {
    "uuid": "9e544626-306e-11ec-8c2e-00a098b81daa",
  " links": {
      "self": {
        "href": "/api/cluster/jobs/9e544626-306e-11ec-8c2e-00a098b81daa"
      }
    }
}
}
```
#### **6) Forwarding the tape five files**

The following example moves the tape forward five file records:

```
# The API:
/api/storage/tape-devices/{node.uuid}/{device_id}
# The call:
curl -X PATCH "https://<mgmt-ip>/api/storage/tape-devices/5f5275eb-5315-
11eb-8ac4-00a0985e0dcf/2d.0" -H "accept: application/hal+json" -H
"Content-Type: application/hal_json" -d '{"position": {"operation": "fsf",
"count": 5}}'
# The response:
{
"job": {
    "uuid": "954c20d5-306e-11ec-8c2e-00a098b81daa",
  " links": {
      "self": {
        "href": "/api/cluster/jobs/954c20d5-306e-11ec-8c2e-00a098b81daa"
      }
    }
}
}
```
## <span id="page-11-0"></span>**Retrieve tape devices**

GET /storage/tape-devices

**Introduced In:** 9.9

Retrieves a collection of tape devices.

### **Related ONTAP commands**

• storage tape show

### **Learn more**

• [DOC /storage/tape-devices](https://docs.netapp.com/us-en/ontap-restapi/{relative_path}storage_tape-devices_endpoint_overview.html)

### **Parameters**

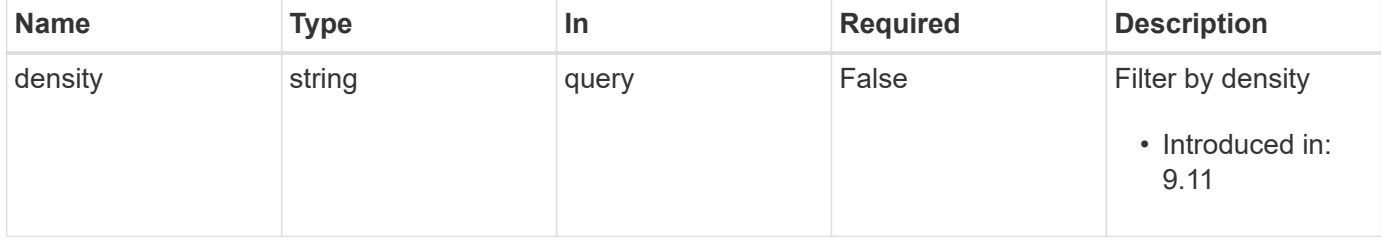

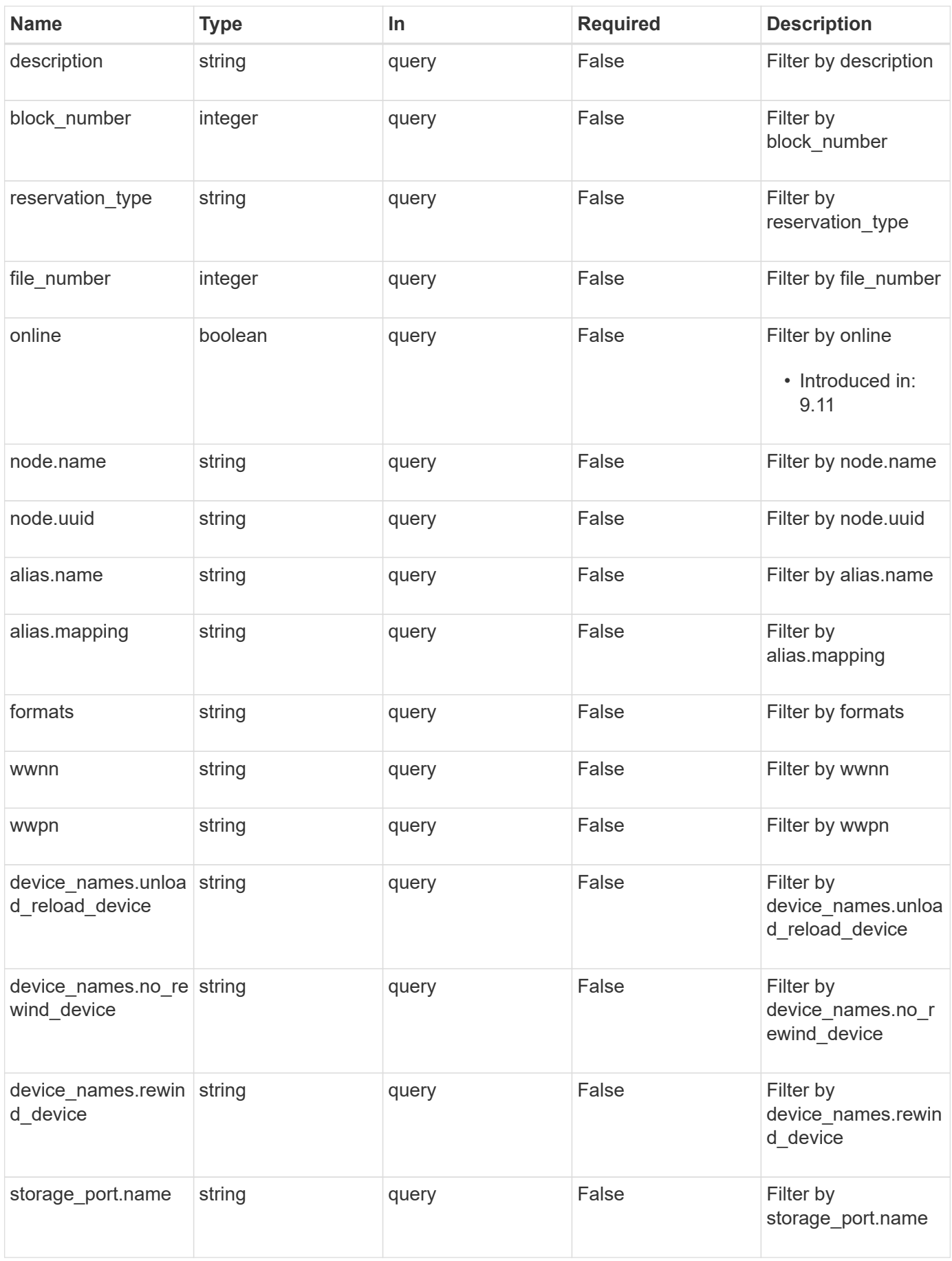

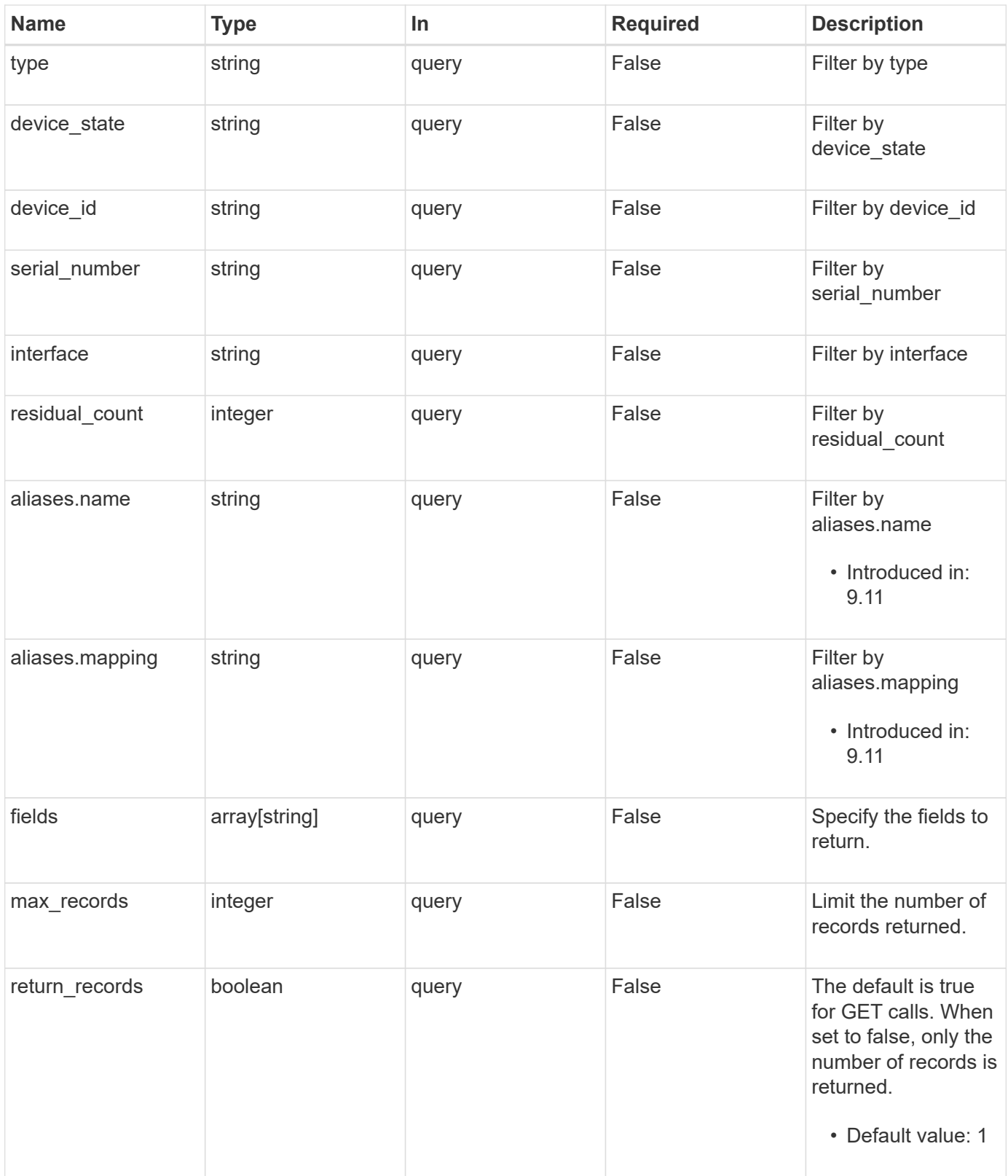

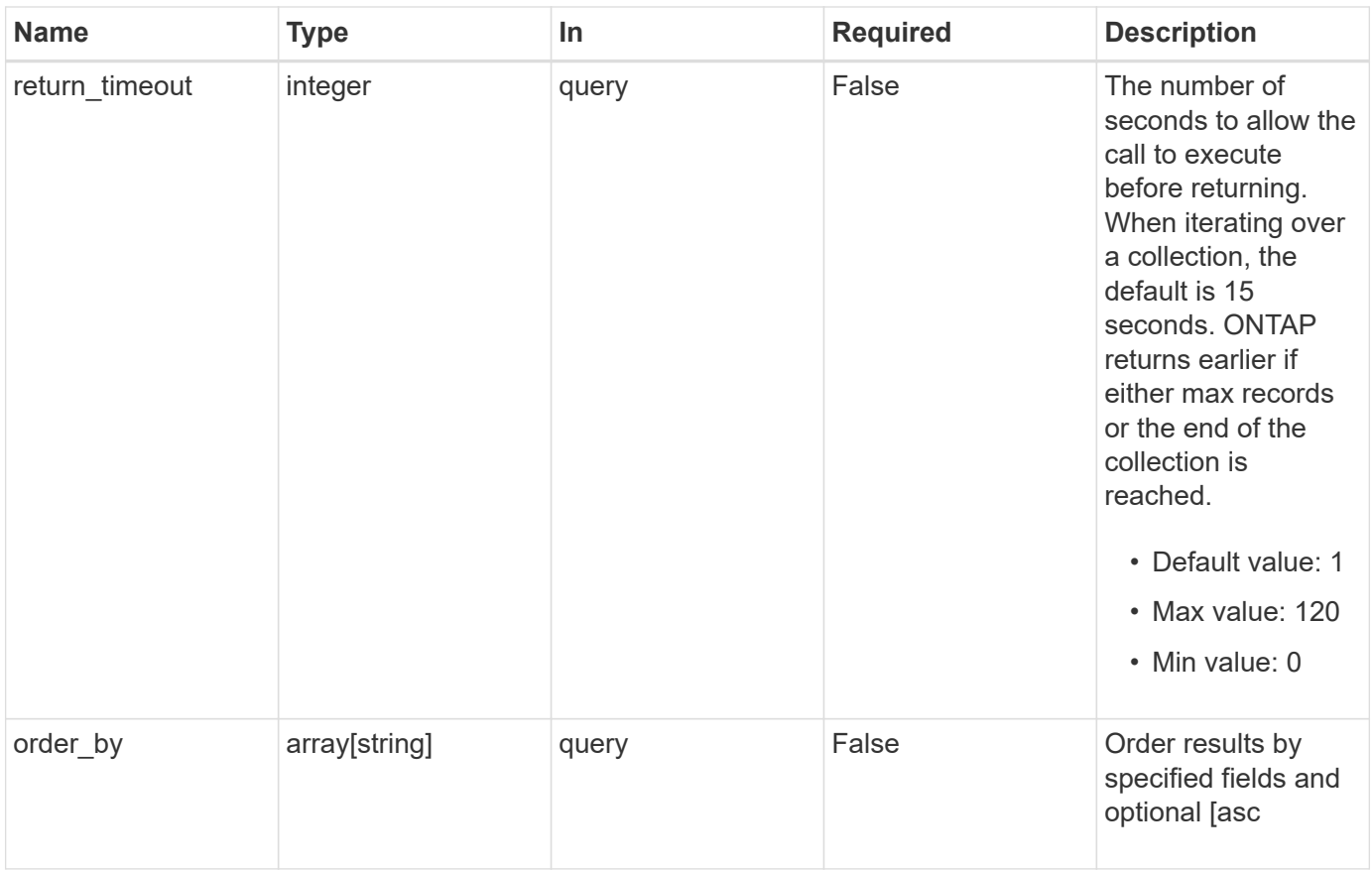

### **Response**

Status: 200, Ok

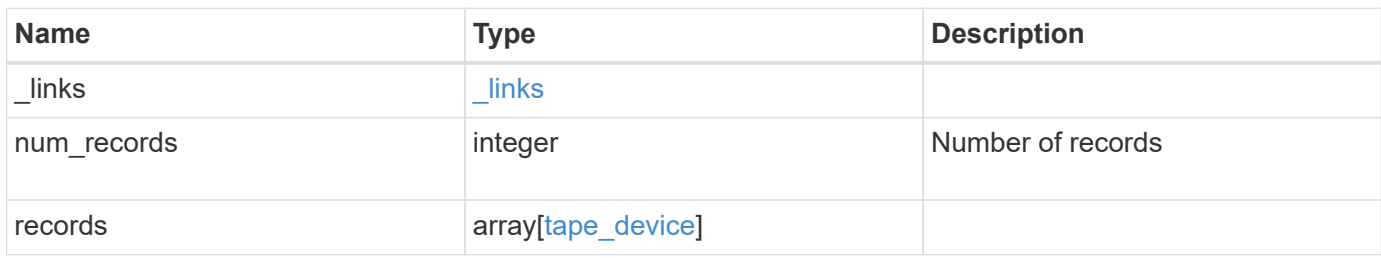

**Example response**

```
{
 " links": {
      "next": {
        "href": "/api/resourcelink"
      },
      "self": {
       "href": "/api/resourcelink"
      }
   },
    "num_records": 1,
   "records": {
      "alias": {
        "mapping": "SN[10WT000933]",
       "name": "st6"
      },
      "aliases": {
       "mapping": "SN[10WT000933]",
       "name": "st6"
      },
      "block_number": 0,
    "density": "low",
    "description": "QUANTUM LTO-8 ULTRIUM",
    "device id": "1a.0",
    "device names": {
     "no rewind device": "nrst6l",
      "rewind device": "rst6l",
        "unload_reload_device": "urst6l"
      },
    "device state": "read write enabled",
      "file_number": 0,
      "formats": [
       "LTO-7 6TB",
        "LTO-7 15TB Compressed",
        "LTO-8 12TB",
        "LTO-8 30TB Compressed"
    \frac{1}{\sqrt{2}}  "interface": "sas",
      "node": {
        "_links": {
         "self": {
             "href": "/api/resourcelink"
          }
        },
        "name": "node1",
```

```
  "uuid": "1cd8a442-86d1-11e0-ae1c-123478563412"
      },
      "position": {
       "count": 5,
       "operation": "rewind"
      },
    "reservation type": "off",
      "residual_count": 0,
    "serial number": "10WT00093",
      "storage_port": {
       "name": "2b"
      },
      "type": "tape",
      "wwnn": "500507631295741c",
      "wwpn": "500507631295741c"
   }
}
```
### **Error**

```
Status: Default, Error
```
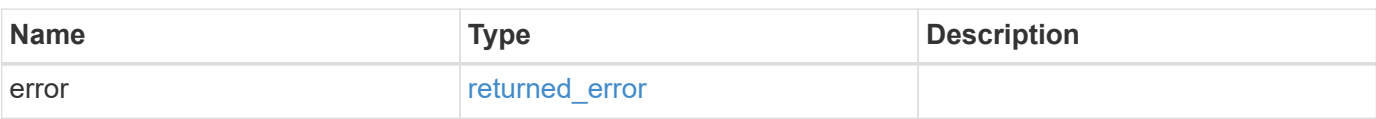

#### **Example error**

```
{
    "error": {
     "arguments": {
       "code": "string",
       "message": "string"
      },
      "code": "4",
      "message": "entry doesn't exist",
      "target": "uuid"
    }
}
```
### **Definitions**

#### **See Definitions**

href

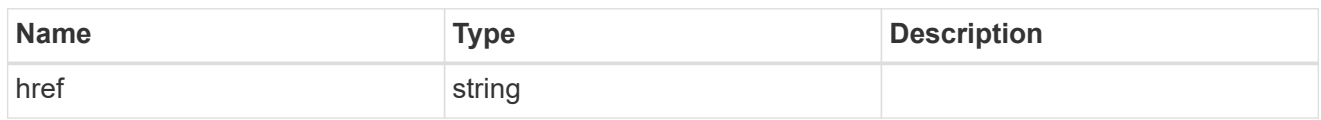

\_links

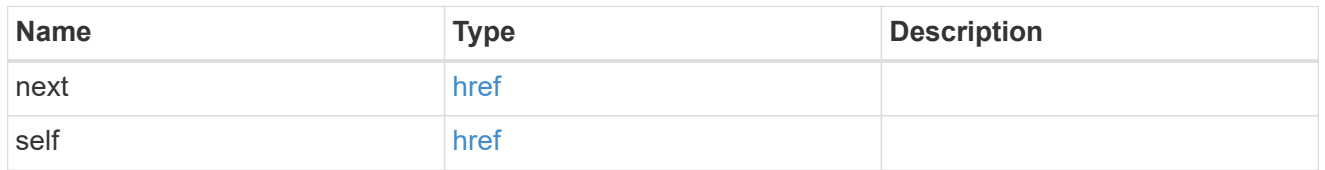

alias

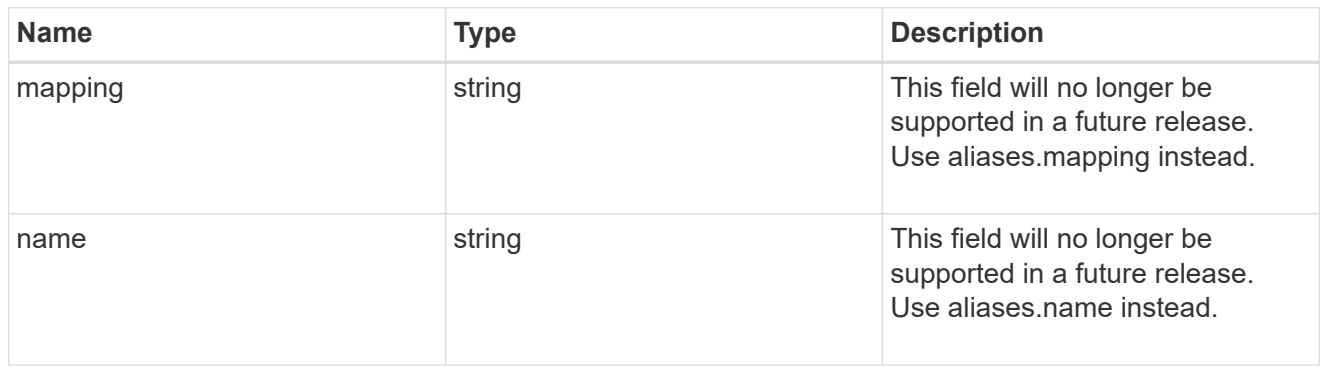

#### aliases

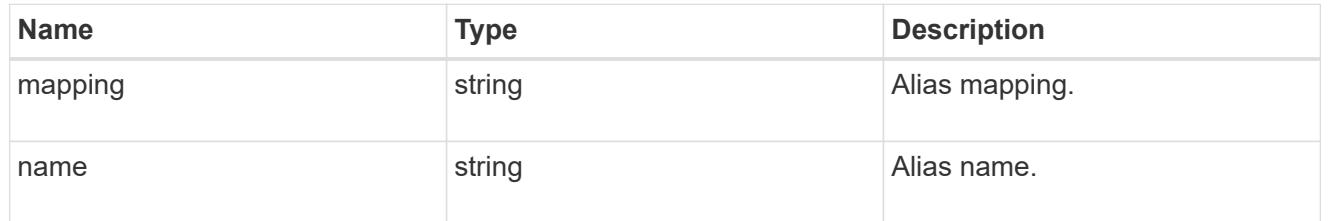

### device\_names

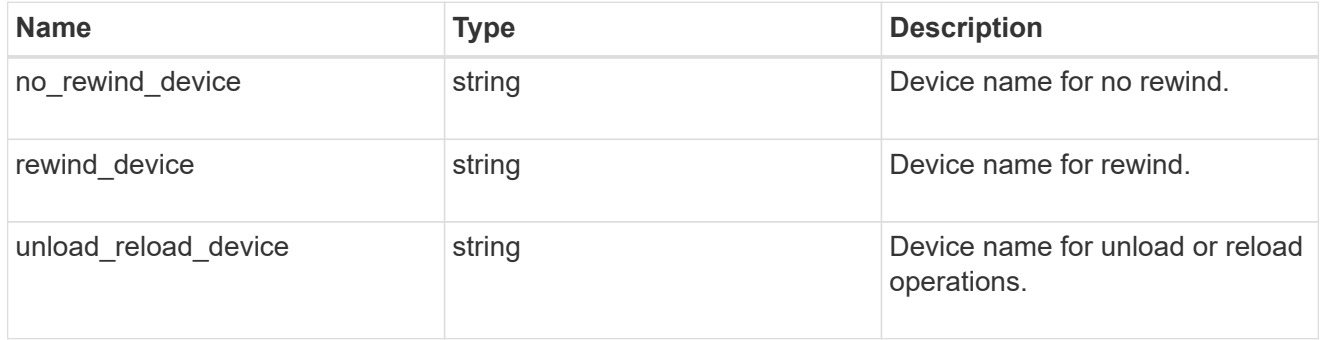

\_links

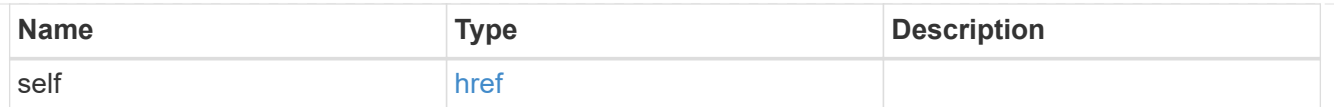

#### node

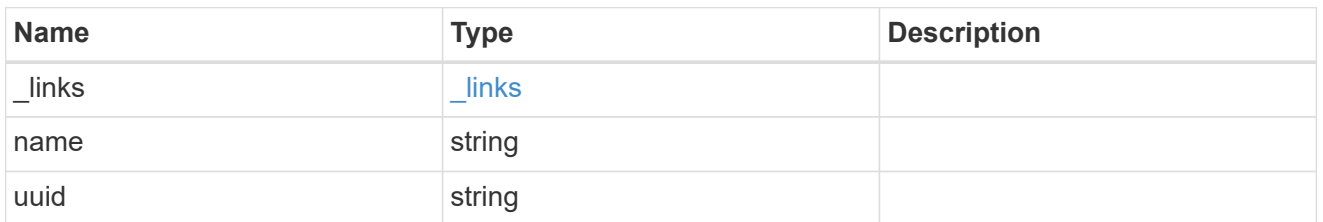

### position

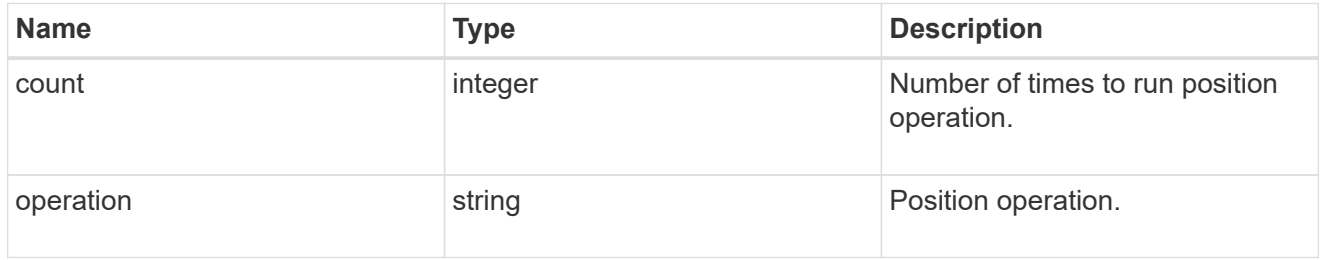

### storage\_port

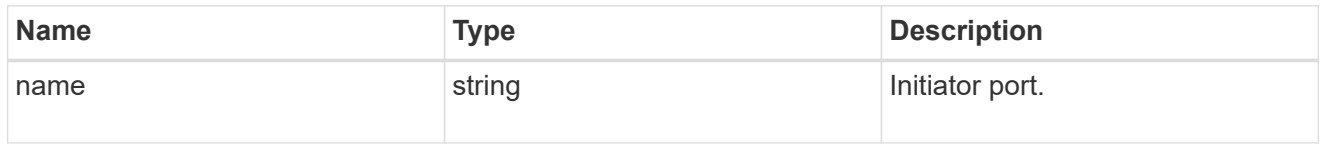

### tape\_device

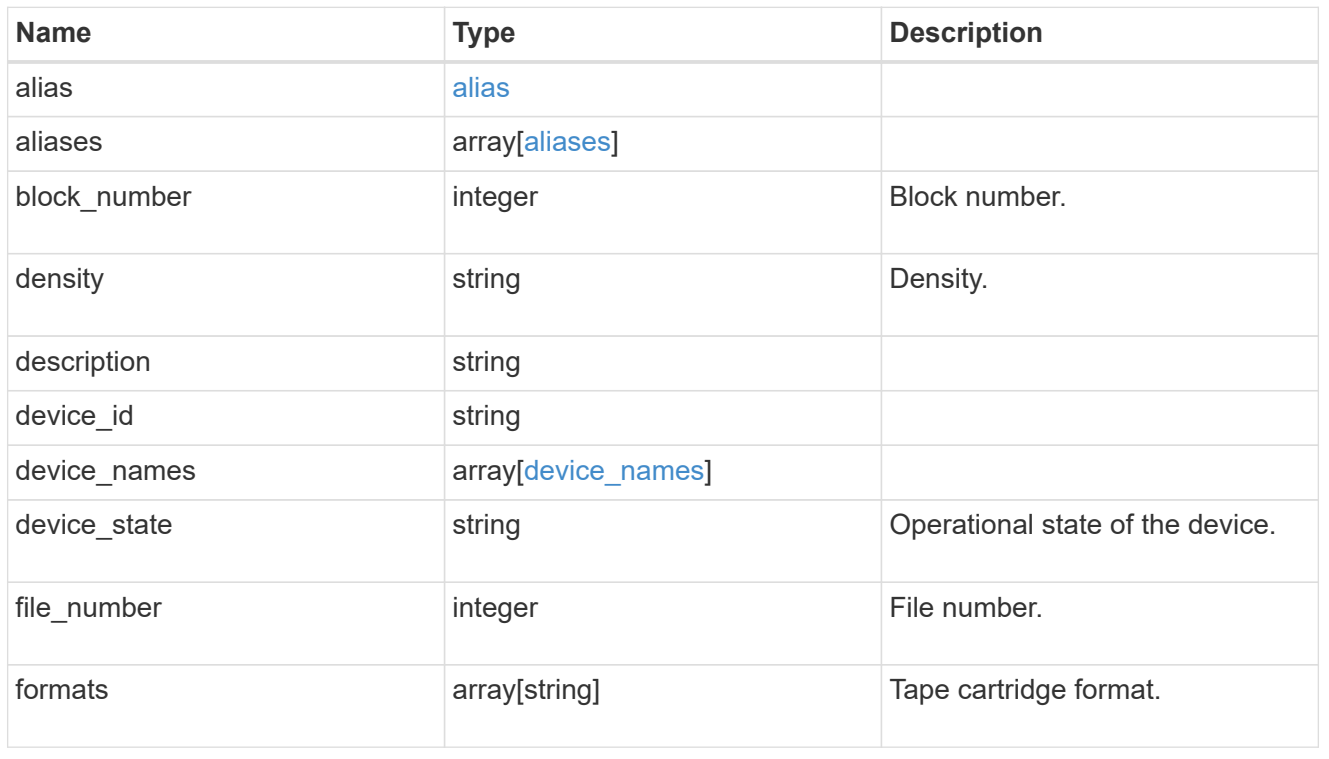

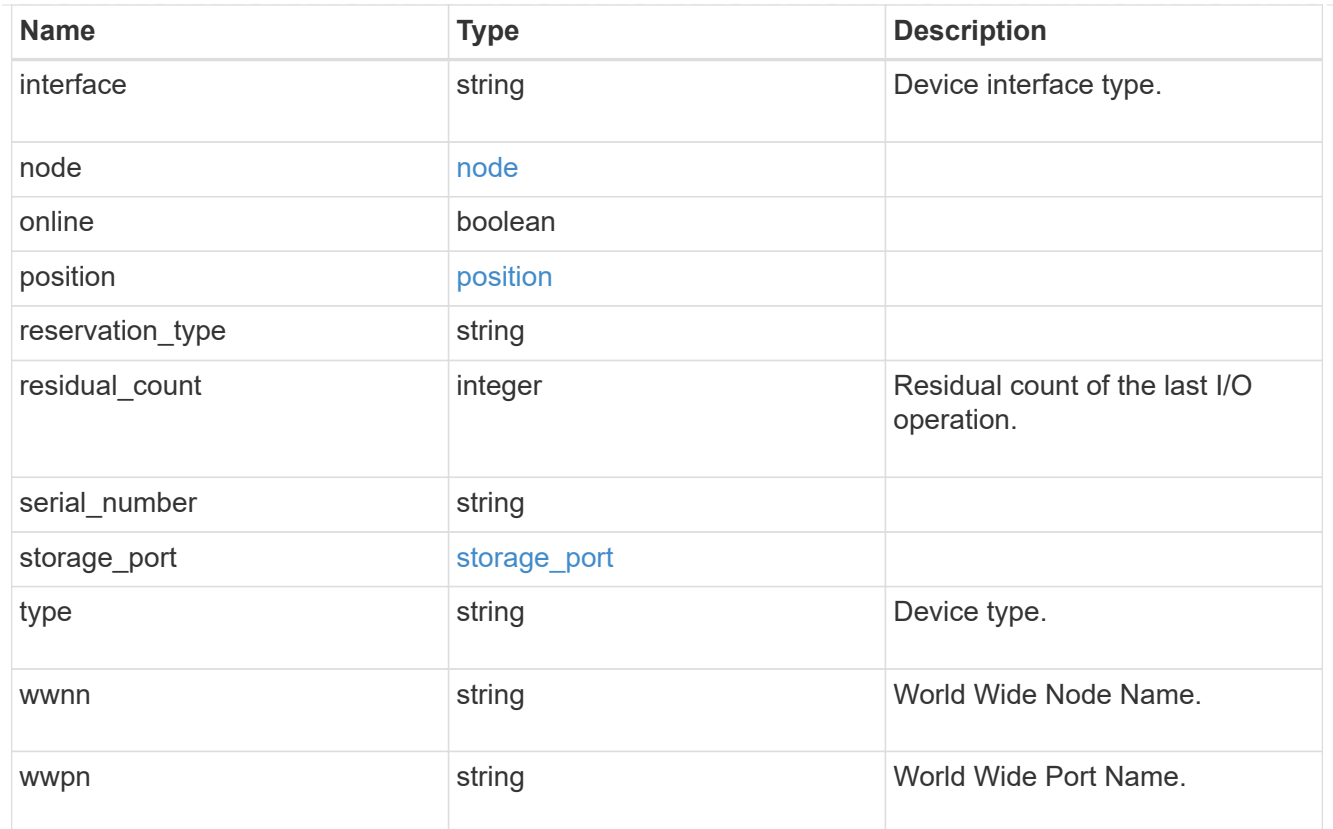

#### error\_arguments

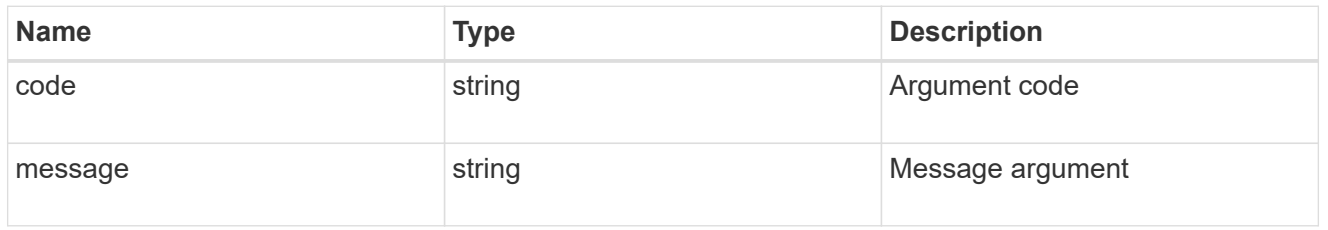

### returned\_error

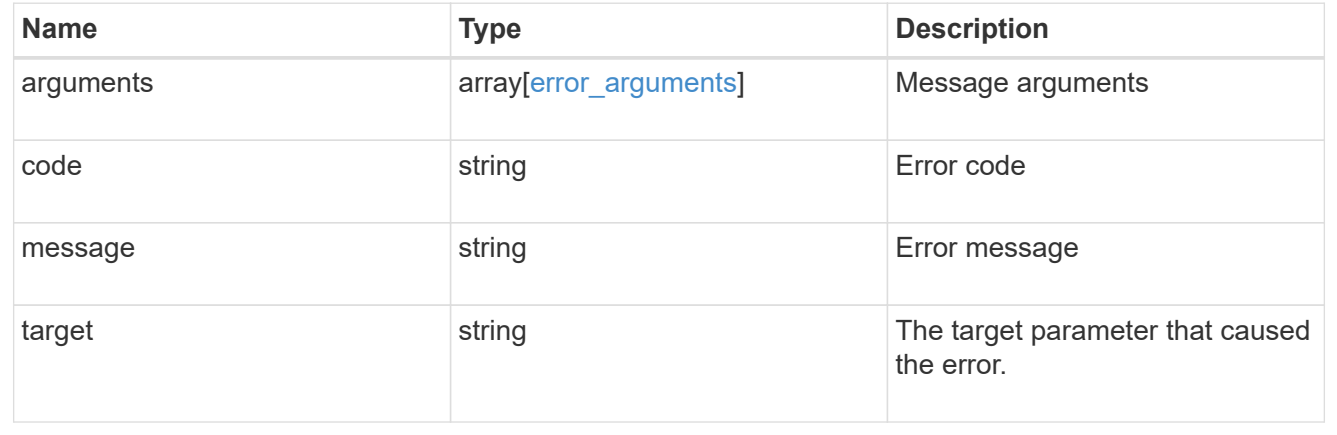

# <span id="page-20-0"></span>**Retrieve a tape device**

GET /storage/tape-devices/{node.uuid}/{device\_id}

#### **Introduced In:** 9.9

Retrieves a specific tape device.

### **Related ONTAP commands**

• storage tape show

### **Learn more**

• [DOC /storage/tape-devices](https://docs.netapp.com/us-en/ontap-restapi/{relative_path}storage_tape-devices_endpoint_overview.html)

### **Parameters**

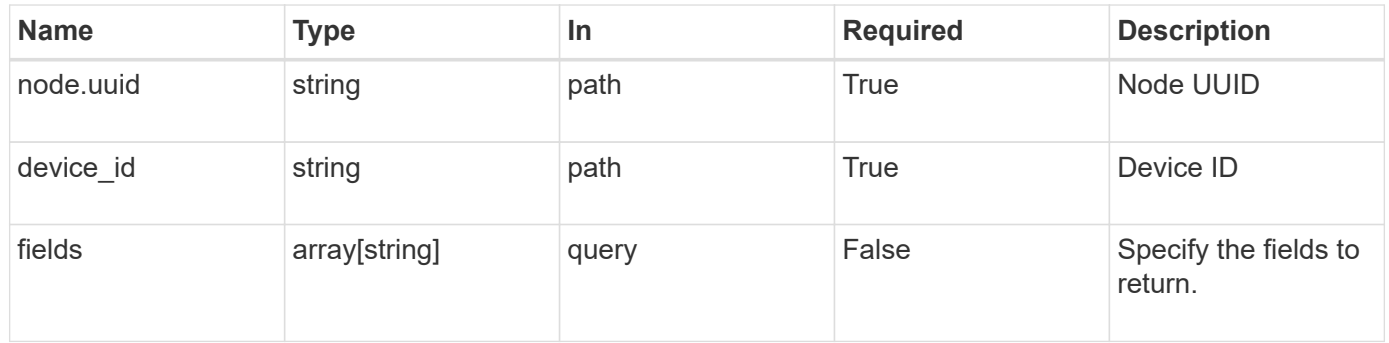

### **Response**

Status: 200, Ok

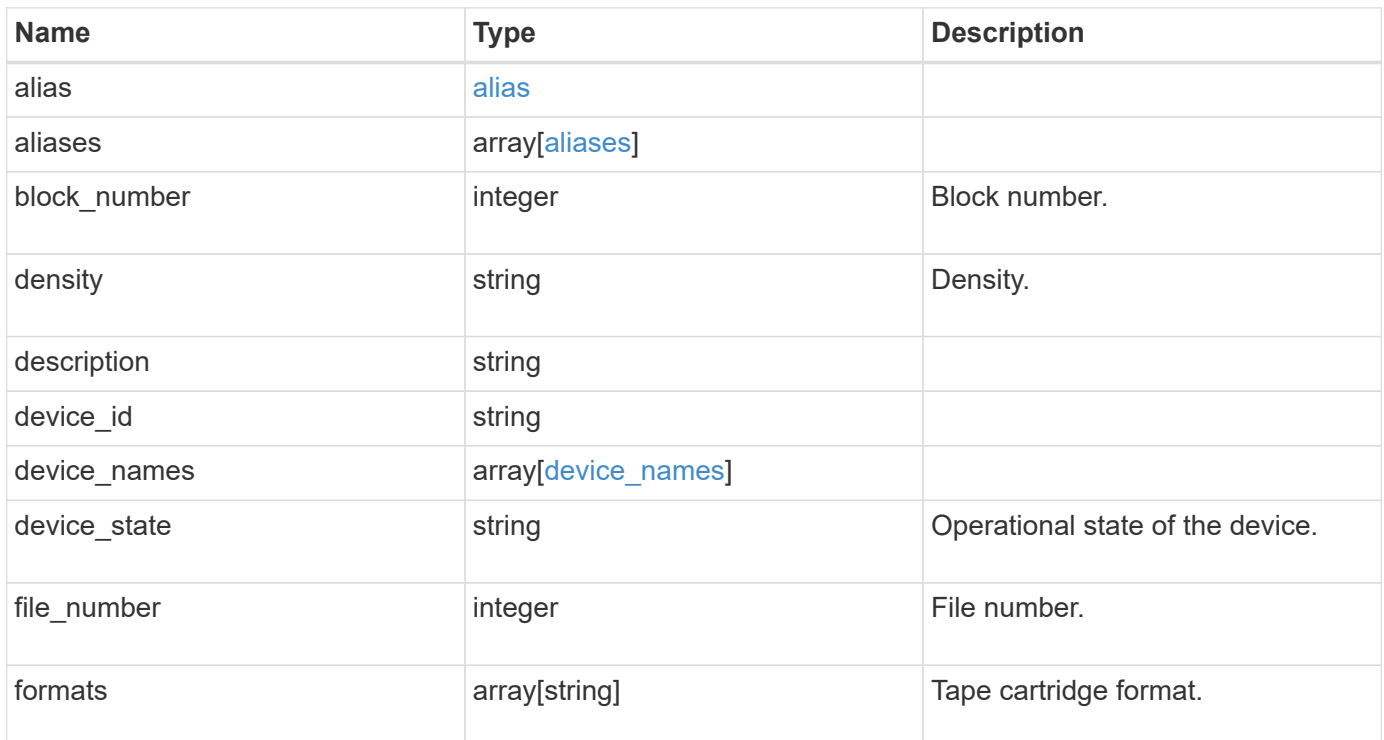

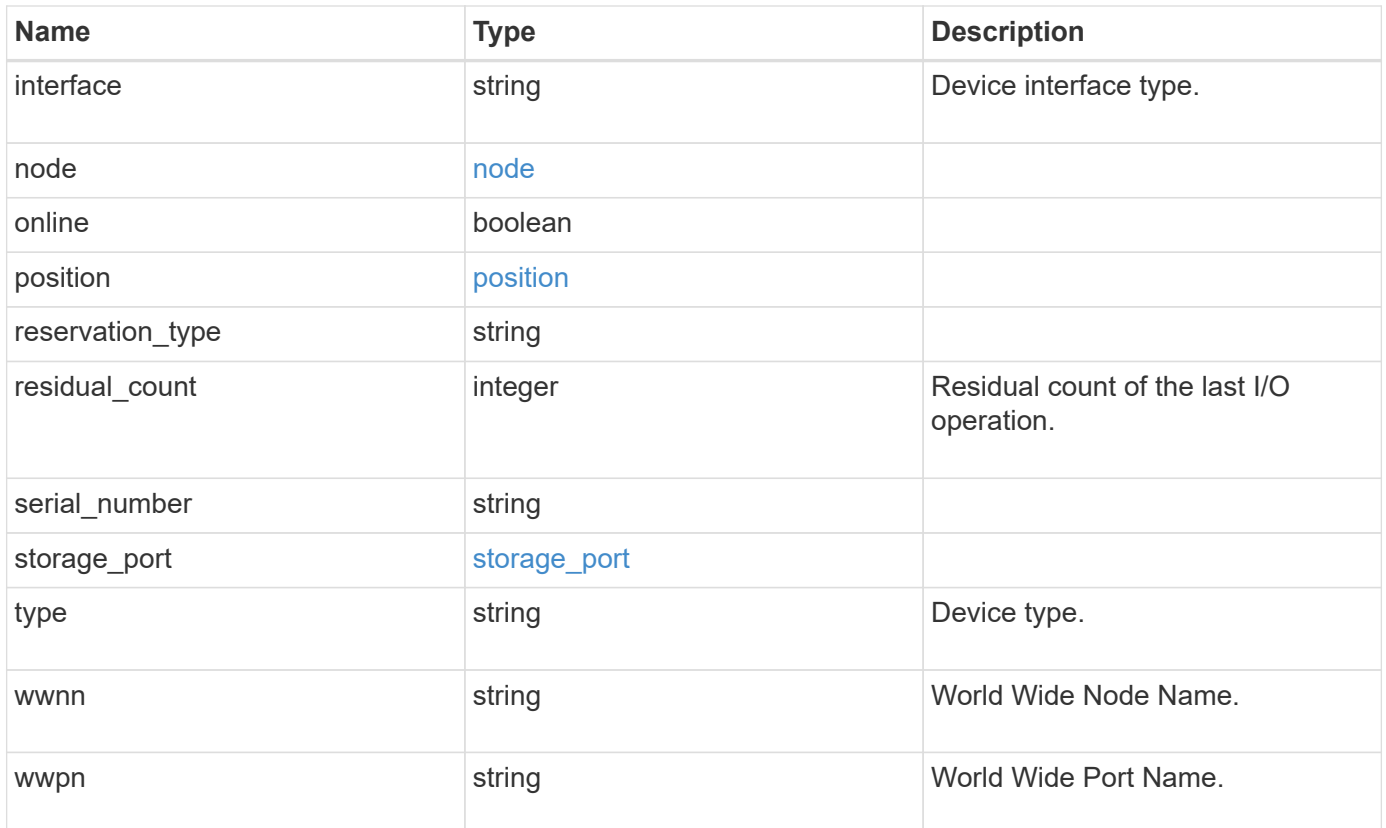

#### **Example response**

```
{
   "alias": {
      "mapping": "SN[10WT000933]",
     "name": "st6"
   },
   "aliases": {
      "mapping": "SN[10WT000933]",
     "name": "st6"
   },
   "block_number": 0,
 "density": "low",
   "description": "QUANTUM LTO-8 ULTRIUM",
 "device id": "1a.0",
 "device names": {
   "no rewind device": "nrst6l",
   "rewind device": "rst6l",
     "unload_reload_device": "urst6l"
   },
 "device state": "read write enabled",
   "file_number": 0,
   "formats": [
     "LTO-7 6TB",
      "LTO-7 15TB Compressed",
     "LTO-8 12TB",
     "LTO-8 30TB Compressed"
 \frac{1}{2}  "interface": "sas",
   "node": {
      "_links": {
        "self": {
          "href": "/api/resourcelink"
        }
      },
      "name": "node1",
      "uuid": "1cd8a442-86d1-11e0-ae1c-123478563412"
    },
   "position": {
     "count": 5,
     "operation": "rewind"
    },
 "reservation type": "off",
   "residual_count": 0,
 "serial number": "10WT00093",
 "storage port": {
```

```
  "name": "2b"
    },
    "type": "tape",
    "wwnn": "500507631295741c",
   "wwpn": "500507631295741c"
}
```
### **Error**

```
Status: Default, Error
```
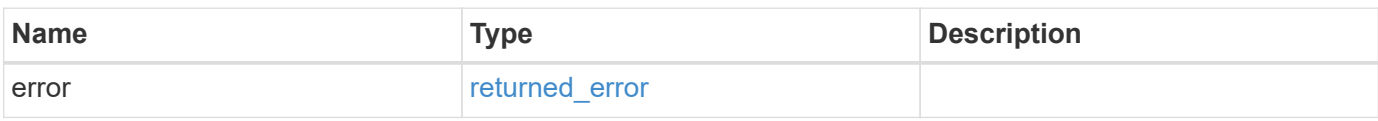

### **Example error**

```
{
   "error": {
     "arguments": {
       "code": "string",
       "message": "string"
      },
      "code": "4",
      "message": "entry doesn't exist",
      "target": "uuid"
   }
}
```
### **Definitions**

#### **See Definitions**

alias

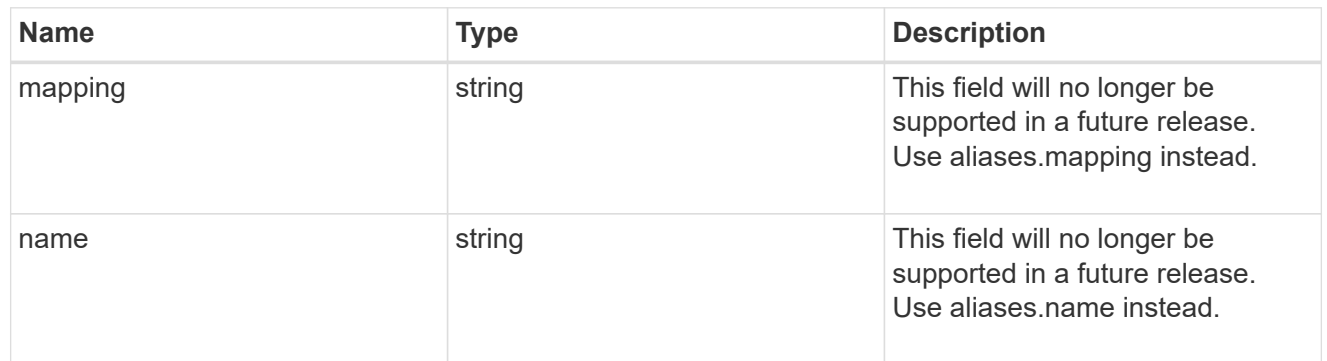

#### aliases

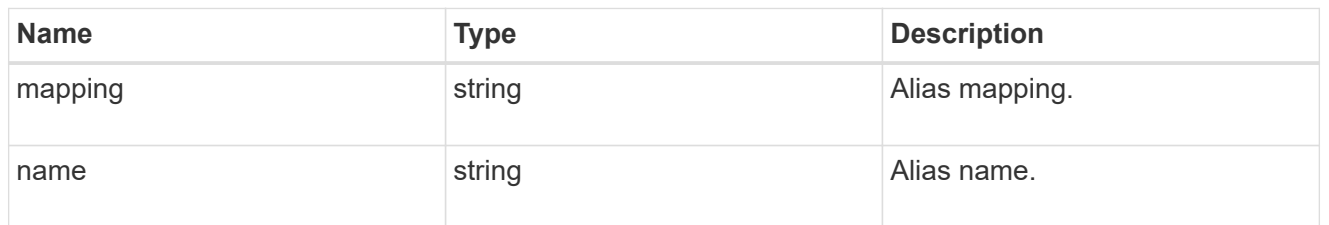

#### device\_names

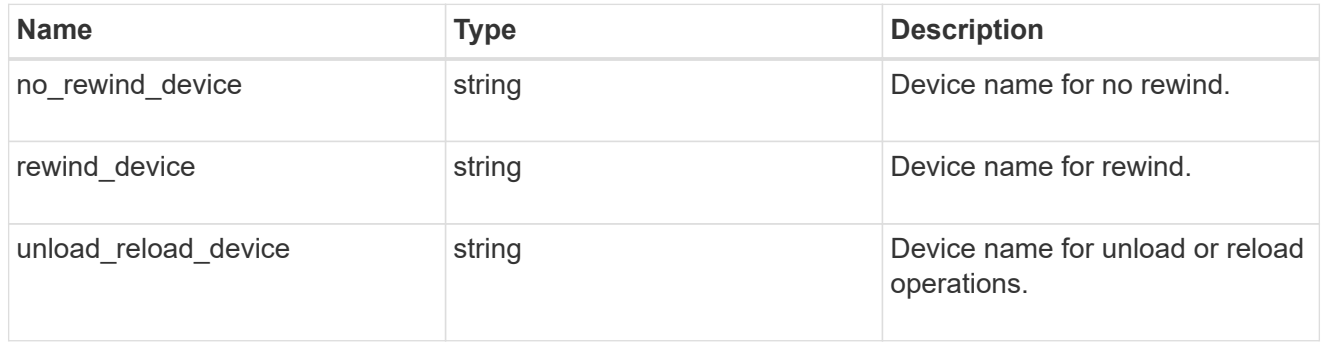

#### href

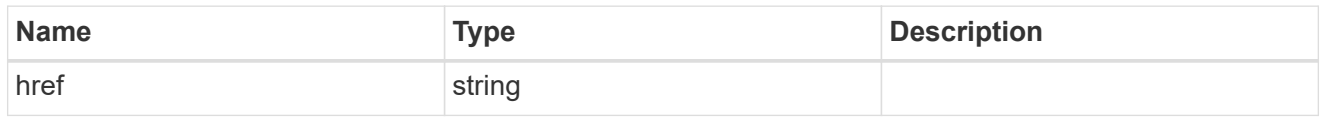

### $\_$ links

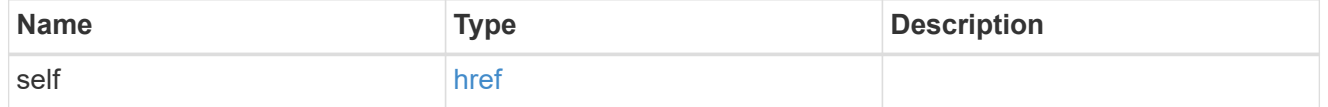

#### node

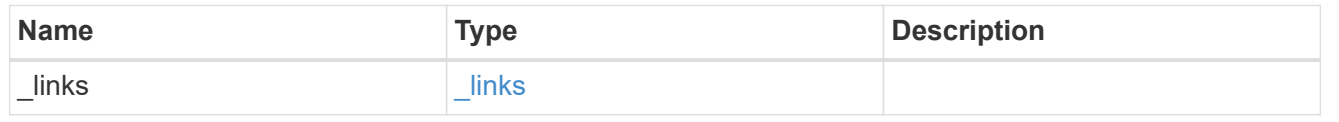

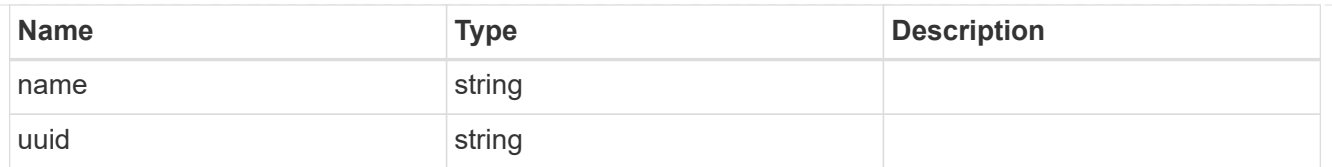

#### position

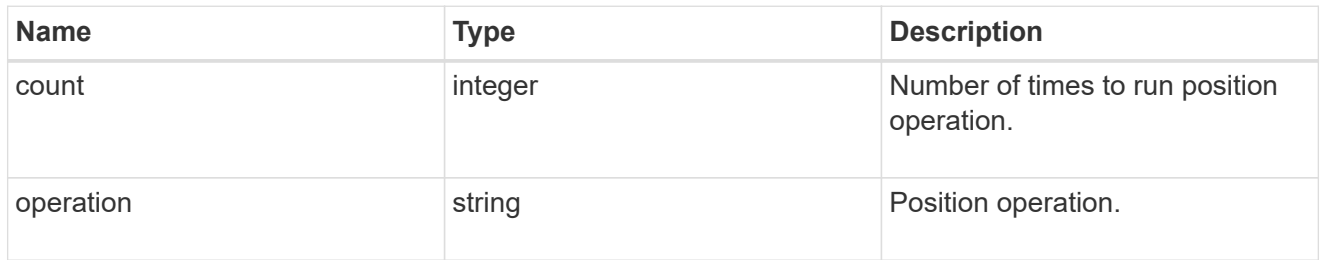

#### storage\_port

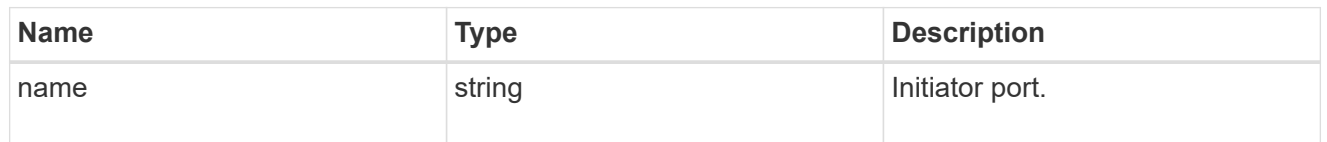

### error\_arguments

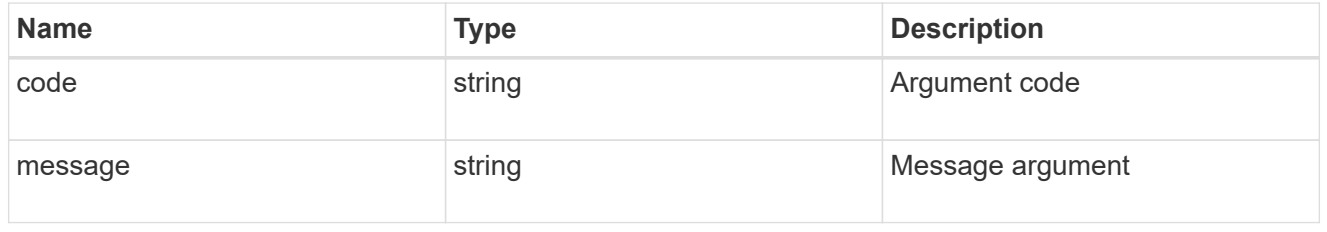

### returned\_error

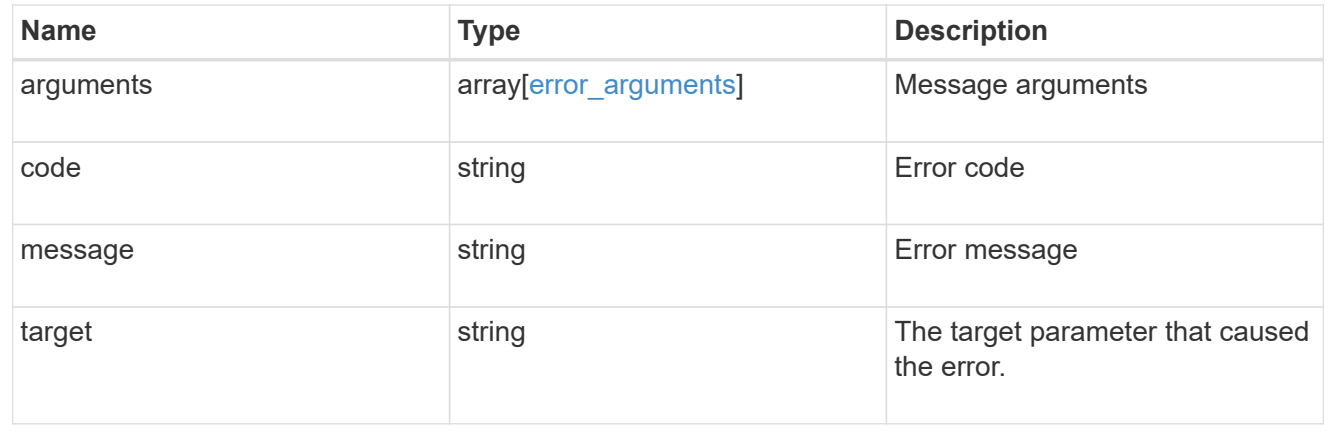

# <span id="page-26-0"></span>**Update a tape device**

PATCH /storage/tape-devices/{node.uuid}/{device\_id}

**Introduced In:** 9.11

Updates a specific tape device.

### **Related ONTAP commands**

- storage tape alias-set
- storage tape alias-clear
- storage tape online
- storage tape offline
- storage tape position

### **Learn more**

• [DOC /storage/tape-devices](https://docs.netapp.com/us-en/ontap-restapi/{relative_path}storage_tape-devices_endpoint_overview.html)

### **Parameters**

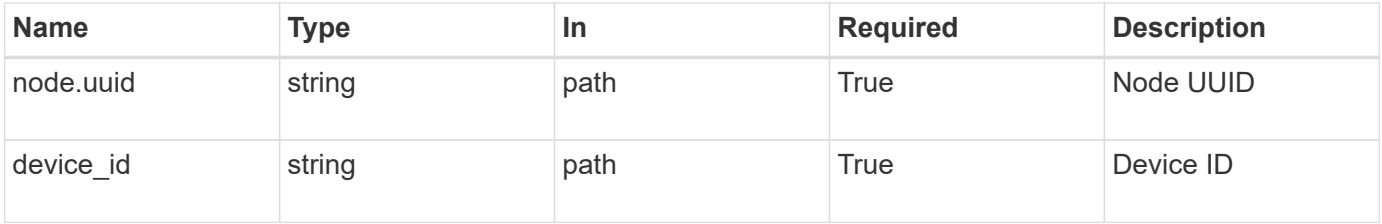

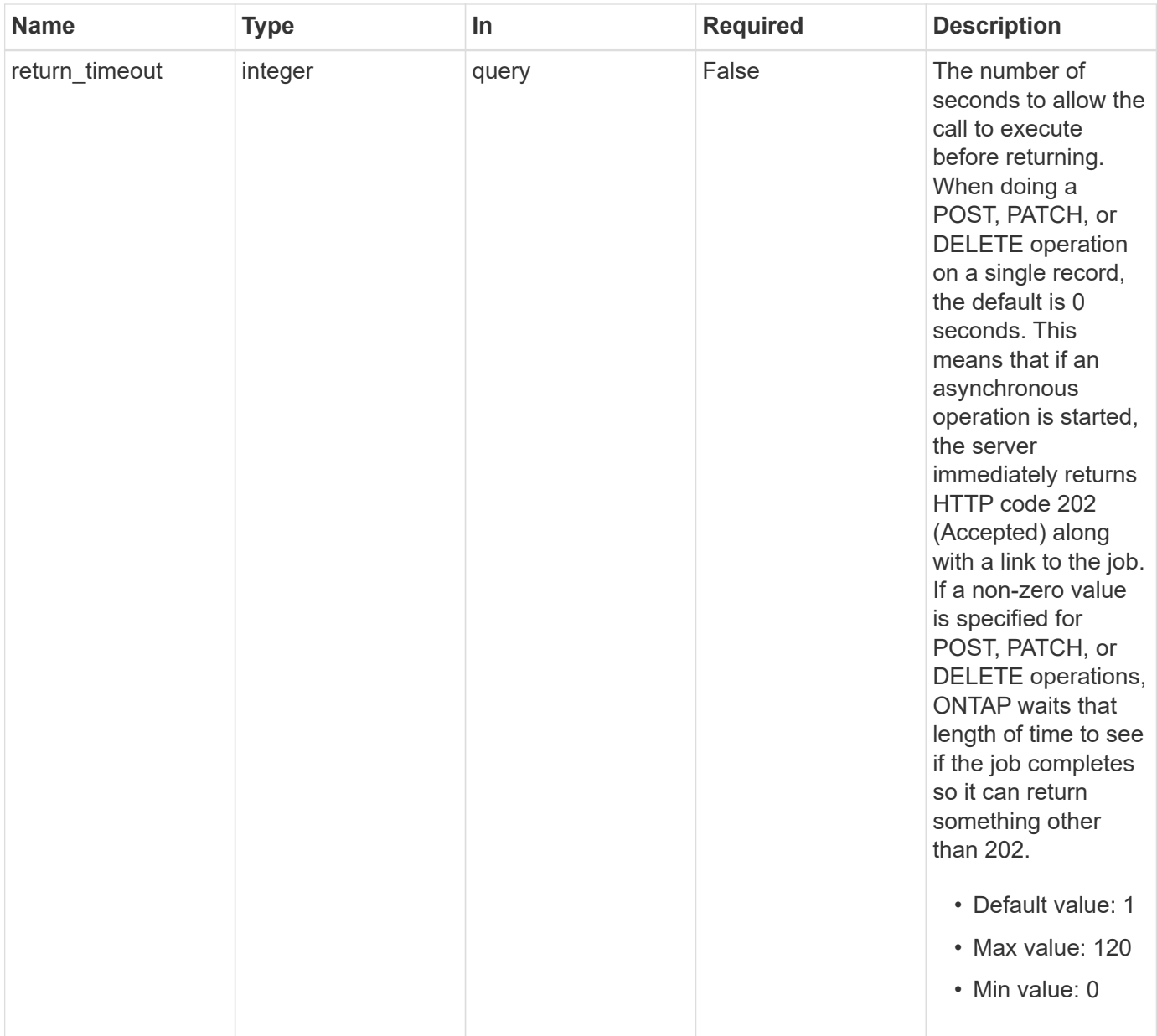

## **Request Body**

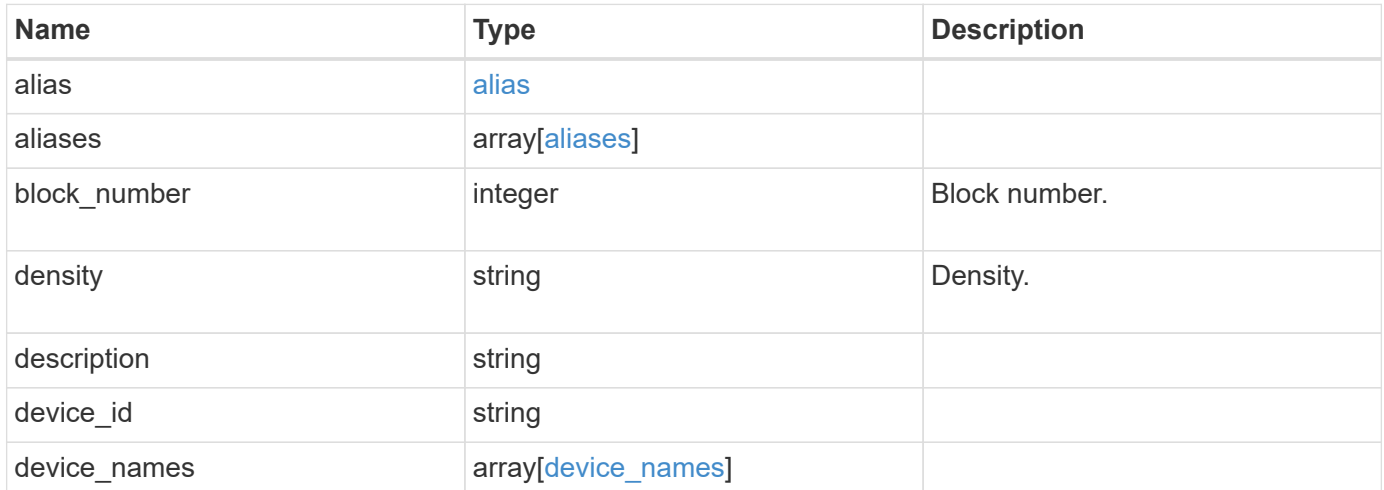

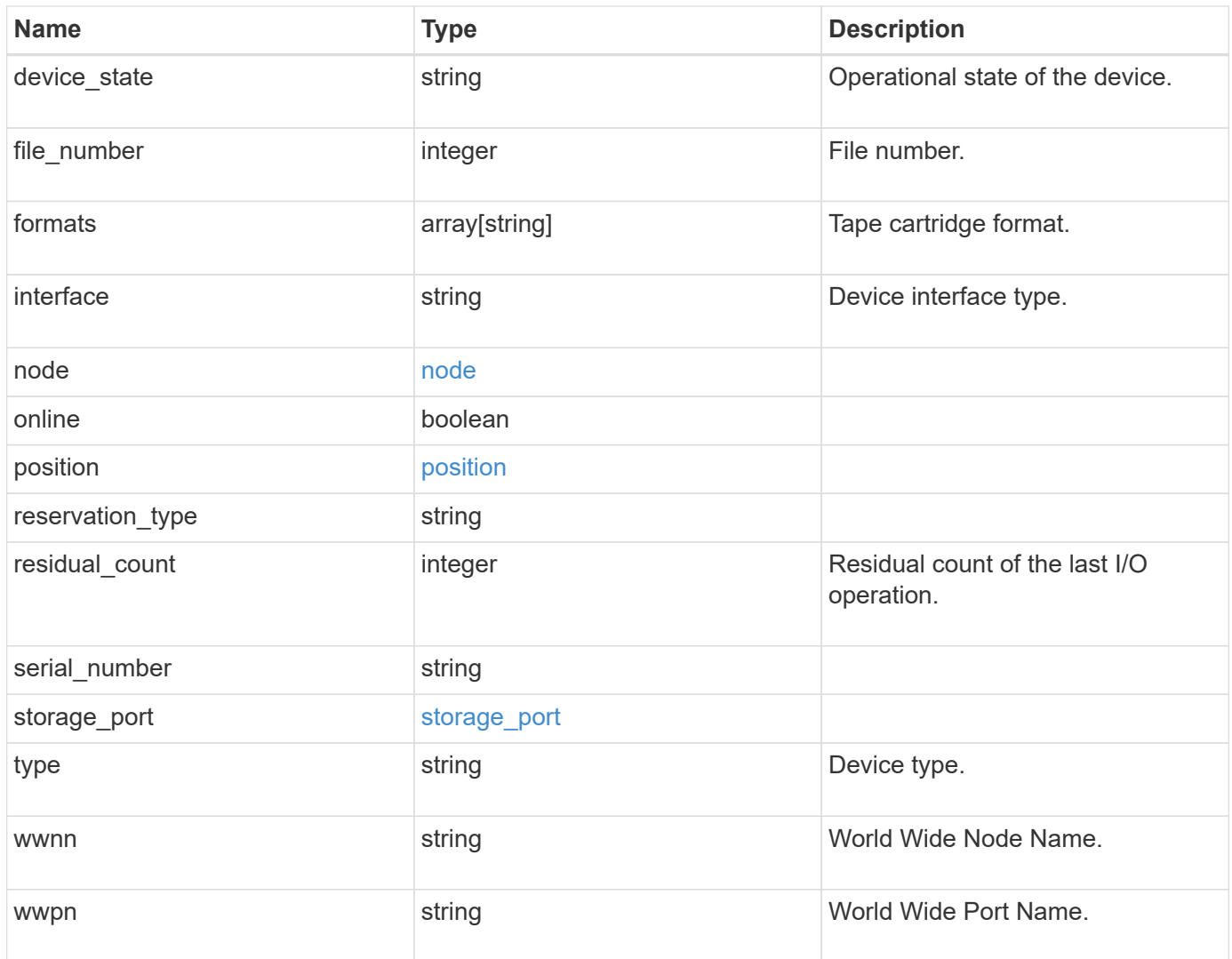

#### **Example request**

```
{
   "alias": {
      "mapping": "SN[10WT000933]",
     "name": "st6"
   },
   "aliases": {
      "mapping": "SN[10WT000933]",
     "name": "st6"
   },
   "block_number": 0,
 "density": "low",
   "description": "QUANTUM LTO-8 ULTRIUM",
 "device id": "1a.0",
 "device names": {
   "no_rewind_device": "nrst6l",
     "rewind_device": "rst6l",
     "unload_reload_device": "urst6l"
   },
 "device state": "read write enabled",
   "file_number": 0,
   "formats": [
     "LTO-7 6TB",
      "LTO-7 15TB Compressed",
     "LTO-8 12TB",
     "LTO-8 30TB Compressed"
 \frac{1}{2}  "interface": "sas",
   "node": {
      "_links": {
        "self": {
         "href": "/api/resourcelink"
        }
      },
      "name": "node1",
      "uuid": "1cd8a442-86d1-11e0-ae1c-123478563412"
    },
   "position": {
     "count": 5,
     "operation": "rewind"
    },
 "reservation type": "off",
   "residual_count": 0,
 "serial number": "10WT00093",
   "storage_port": {
```

```
  "name": "2b"
    },
    "type": "tape",
   "wwnn": "500507631295741c",
   "wwpn": "500507631295741c"
}
```
### **Response**

Status: 200, Ok

### **Response**

Status: 202, Accepted

### **Error**

Status: Default

### ONTAP Error Response Codes

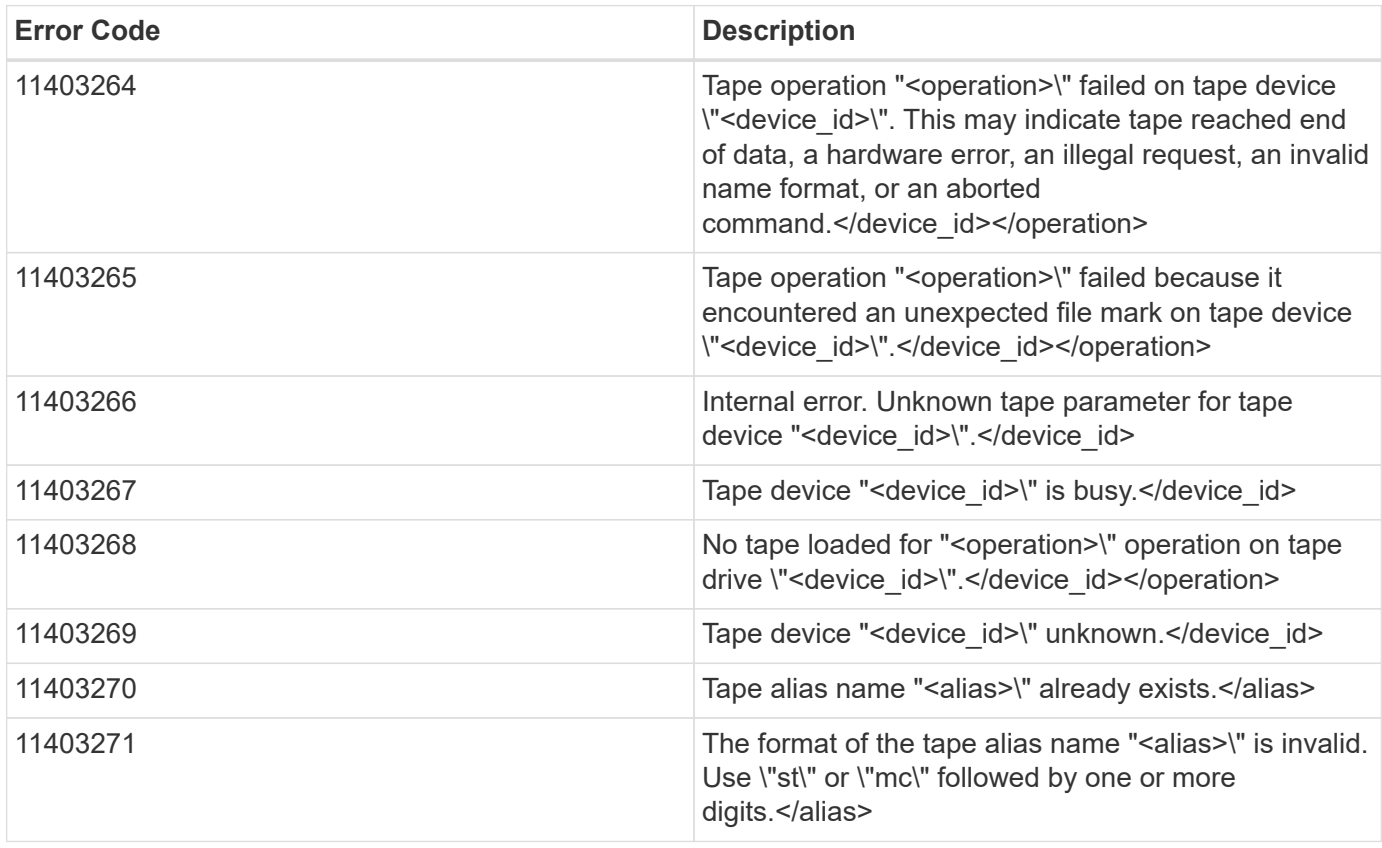

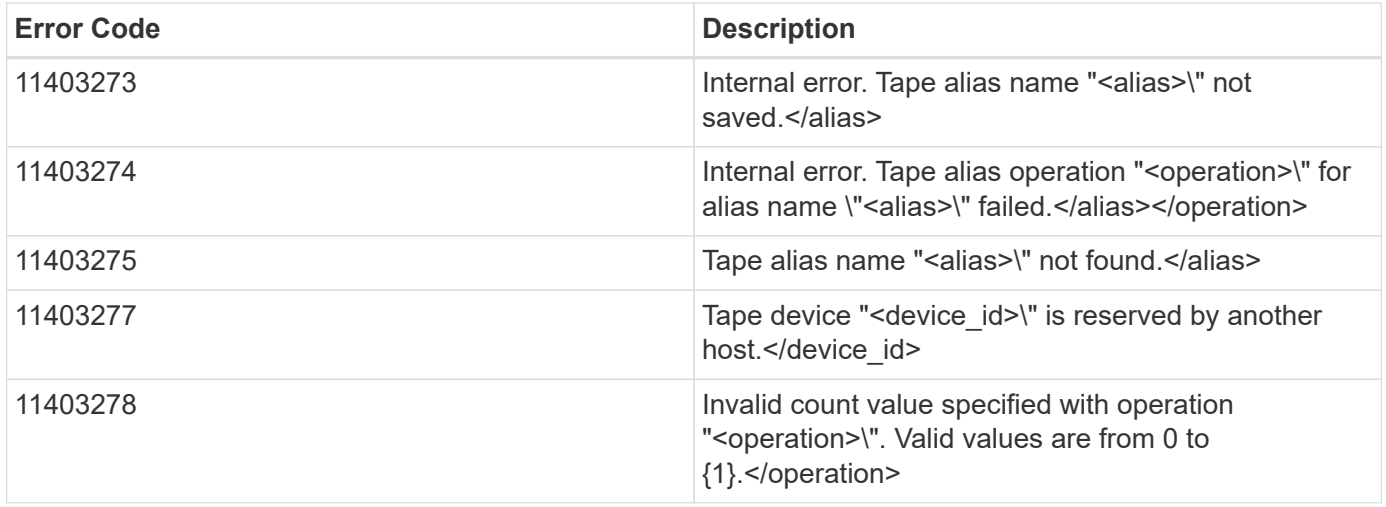

Also see the table of common errors in the [Response body](https://docs.netapp.com/us-en/ontap-restapi/{relative_path}getting_started_with_the_ontap_rest_api.html#Response_body) overview section of this documentation.

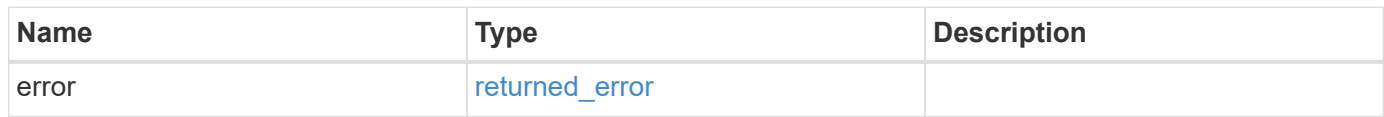

#### **Example error**

```
{
   "error": {
     "arguments": {
       "code": "string",
       "message": "string"
      },
      "code": "4",
      "message": "entry doesn't exist",
      "target": "uuid"
   }
}
```
### **Definitions**

#### **See Definitions**

alias

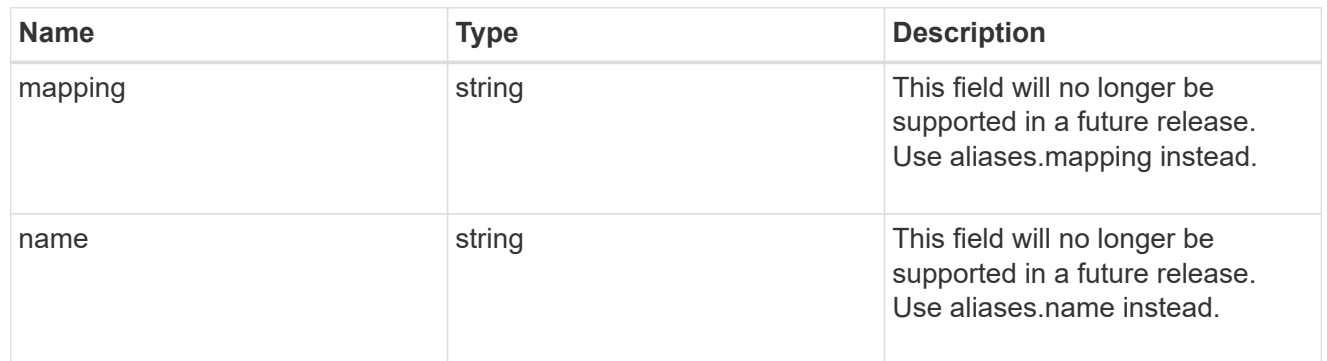

#### aliases

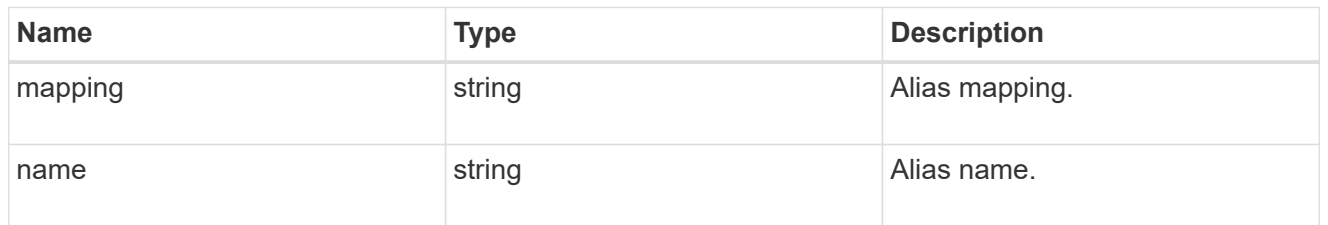

#### device\_names

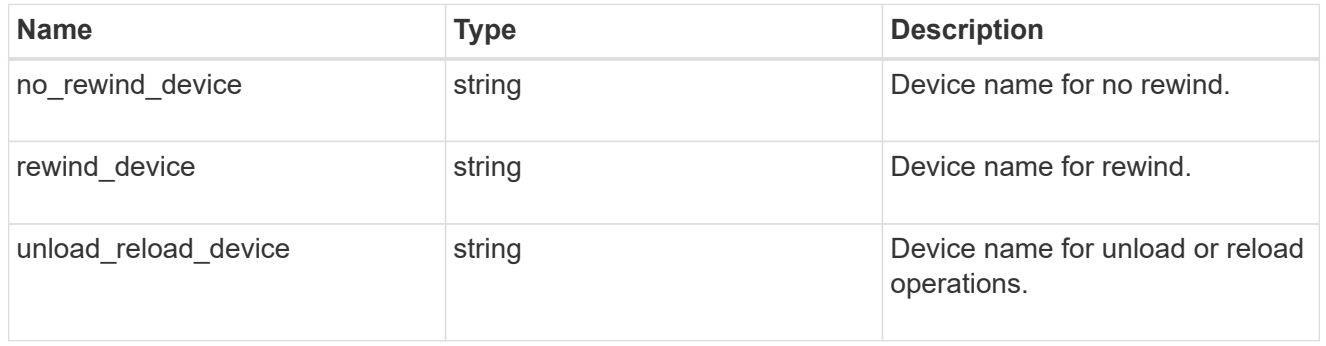

#### href

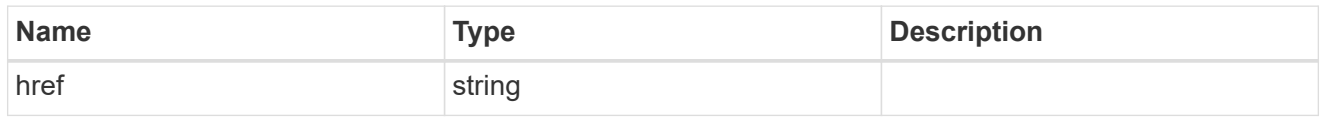

### $\_$ links

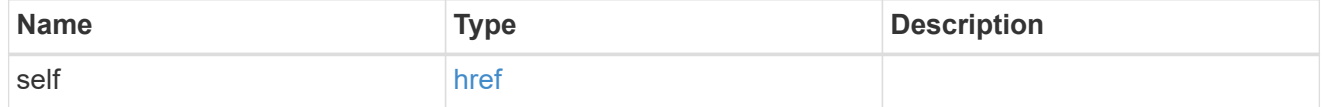

#### node

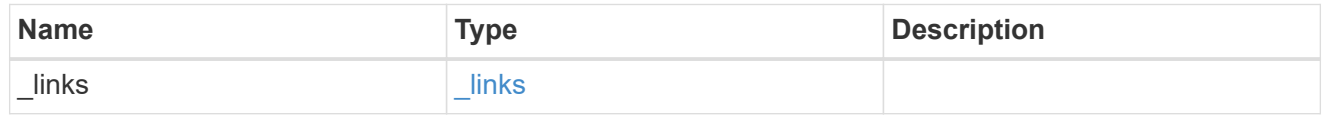

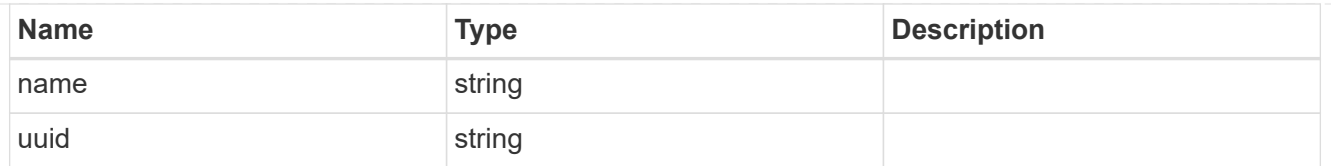

### position

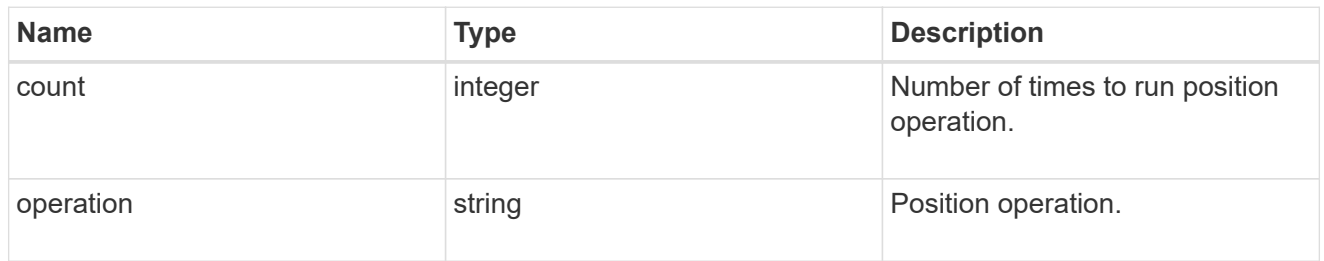

### storage\_port

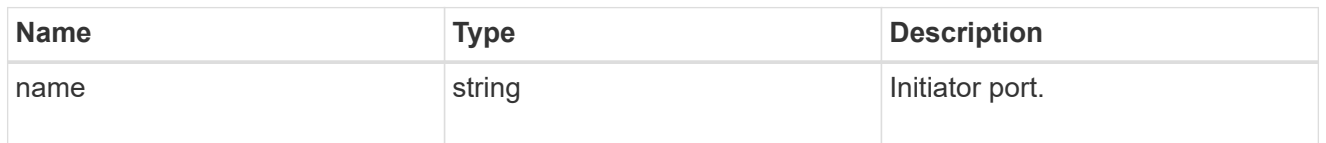

### tape\_device

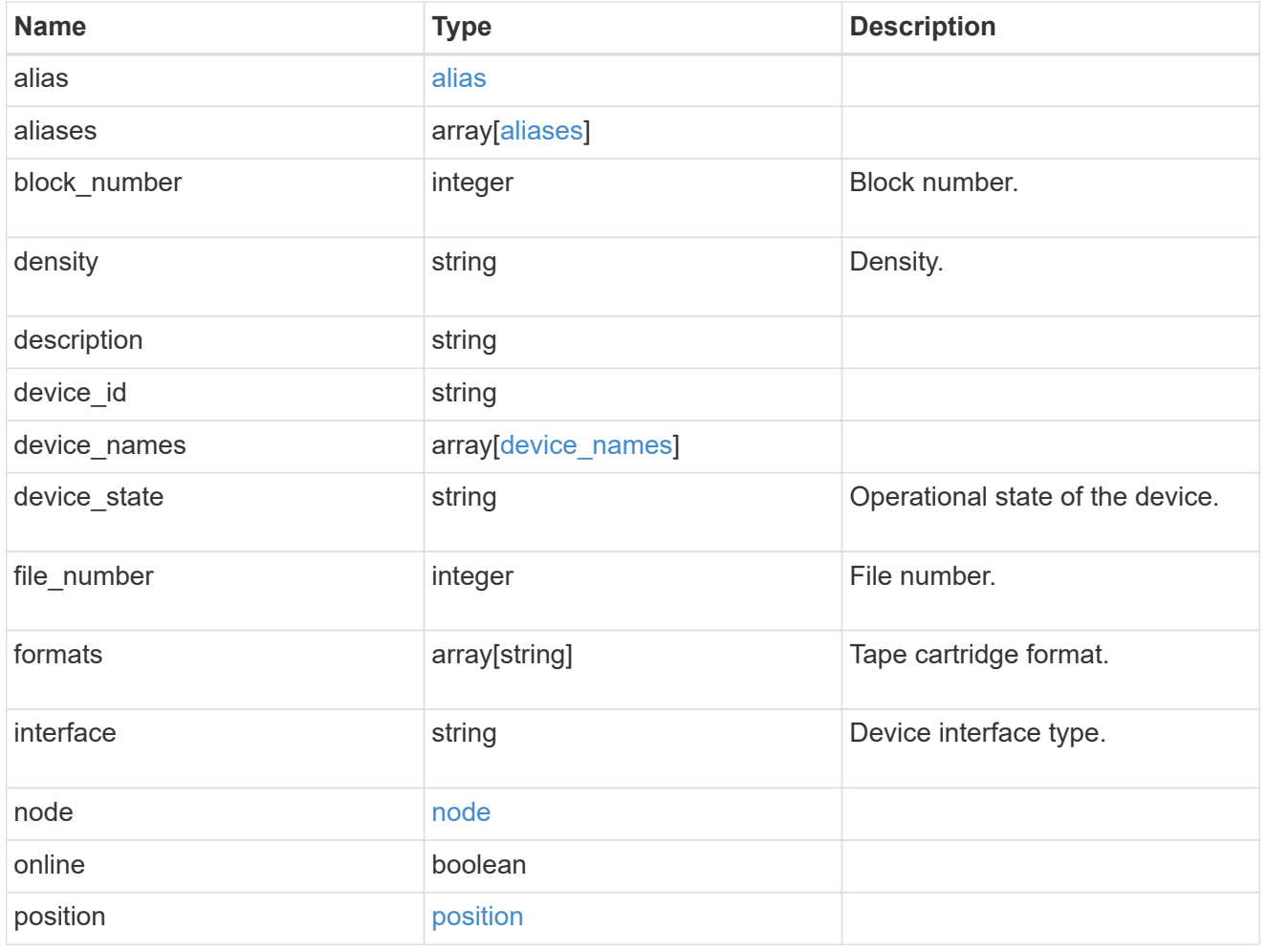

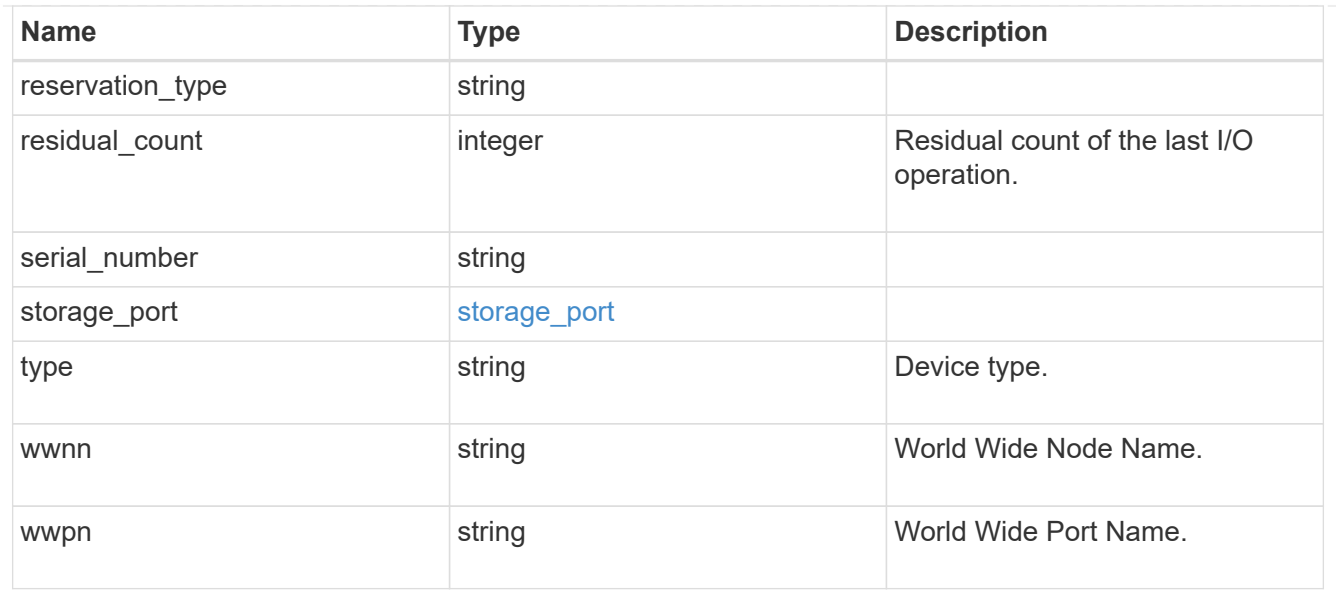

### error\_arguments

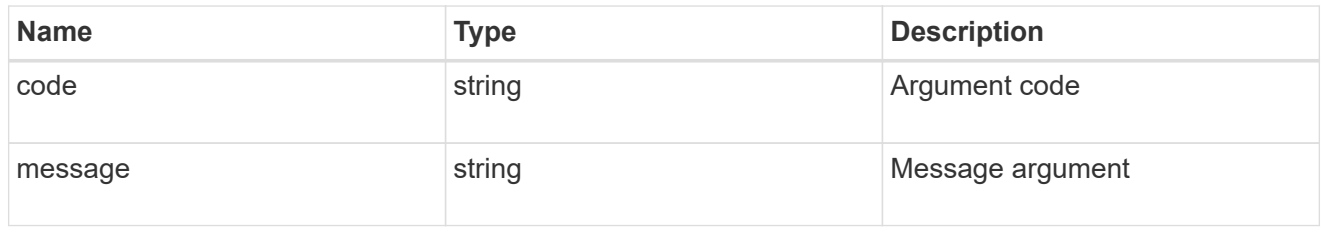

### returned\_error

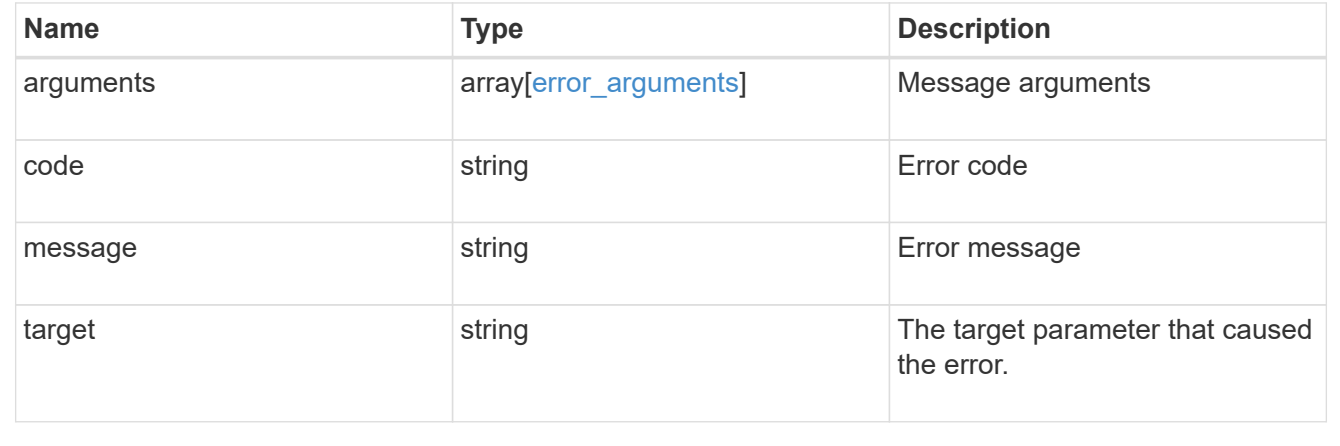

#### **Copyright information**

Copyright © 2024 NetApp, Inc. All Rights Reserved. Printed in the U.S. No part of this document covered by copyright may be reproduced in any form or by any means—graphic, electronic, or mechanical, including photocopying, recording, taping, or storage in an electronic retrieval system—without prior written permission of the copyright owner.

Software derived from copyrighted NetApp material is subject to the following license and disclaimer:

THIS SOFTWARE IS PROVIDED BY NETAPP "AS IS" AND WITHOUT ANY EXPRESS OR IMPLIED WARRANTIES, INCLUDING, BUT NOT LIMITED TO, THE IMPLIED WARRANTIES OF MERCHANTABILITY AND FITNESS FOR A PARTICULAR PURPOSE, WHICH ARE HEREBY DISCLAIMED. IN NO EVENT SHALL NETAPP BE LIABLE FOR ANY DIRECT, INDIRECT, INCIDENTAL, SPECIAL, EXEMPLARY, OR CONSEQUENTIAL DAMAGES (INCLUDING, BUT NOT LIMITED TO, PROCUREMENT OF SUBSTITUTE GOODS OR SERVICES; LOSS OF USE, DATA, OR PROFITS; OR BUSINESS INTERRUPTION) HOWEVER CAUSED AND ON ANY THEORY OF LIABILITY, WHETHER IN CONTRACT, STRICT LIABILITY, OR TORT (INCLUDING NEGLIGENCE OR OTHERWISE) ARISING IN ANY WAY OUT OF THE USE OF THIS SOFTWARE, EVEN IF ADVISED OF THE POSSIBILITY OF SUCH DAMAGE.

NetApp reserves the right to change any products described herein at any time, and without notice. NetApp assumes no responsibility or liability arising from the use of products described herein, except as expressly agreed to in writing by NetApp. The use or purchase of this product does not convey a license under any patent rights, trademark rights, or any other intellectual property rights of NetApp.

The product described in this manual may be protected by one or more U.S. patents, foreign patents, or pending applications.

LIMITED RIGHTS LEGEND: Use, duplication, or disclosure by the government is subject to restrictions as set forth in subparagraph (b)(3) of the Rights in Technical Data -Noncommercial Items at DFARS 252.227-7013 (FEB 2014) and FAR 52.227-19 (DEC 2007).

Data contained herein pertains to a commercial product and/or commercial service (as defined in FAR 2.101) and is proprietary to NetApp, Inc. All NetApp technical data and computer software provided under this Agreement is commercial in nature and developed solely at private expense. The U.S. Government has a nonexclusive, non-transferrable, nonsublicensable, worldwide, limited irrevocable license to use the Data only in connection with and in support of the U.S. Government contract under which the Data was delivered. Except as provided herein, the Data may not be used, disclosed, reproduced, modified, performed, or displayed without the prior written approval of NetApp, Inc. United States Government license rights for the Department of Defense are limited to those rights identified in DFARS clause 252.227-7015(b) (FEB 2014).

#### **Trademark information**

NETAPP, the NETAPP logo, and the marks listed at<http://www.netapp.com/TM>are trademarks of NetApp, Inc. Other company and product names may be trademarks of their respective owners.